# MOBI-DBS-B: Datenbanksysteme Relationale Algebra

Vorlesung Sommersemester 2019 Tanya Braun, Universität zu Lübeck Lehrauftrag SoSe 19, Universität Bamberg

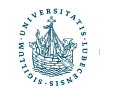

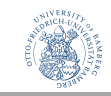

#### Die Phasen des DB-Entwurfs

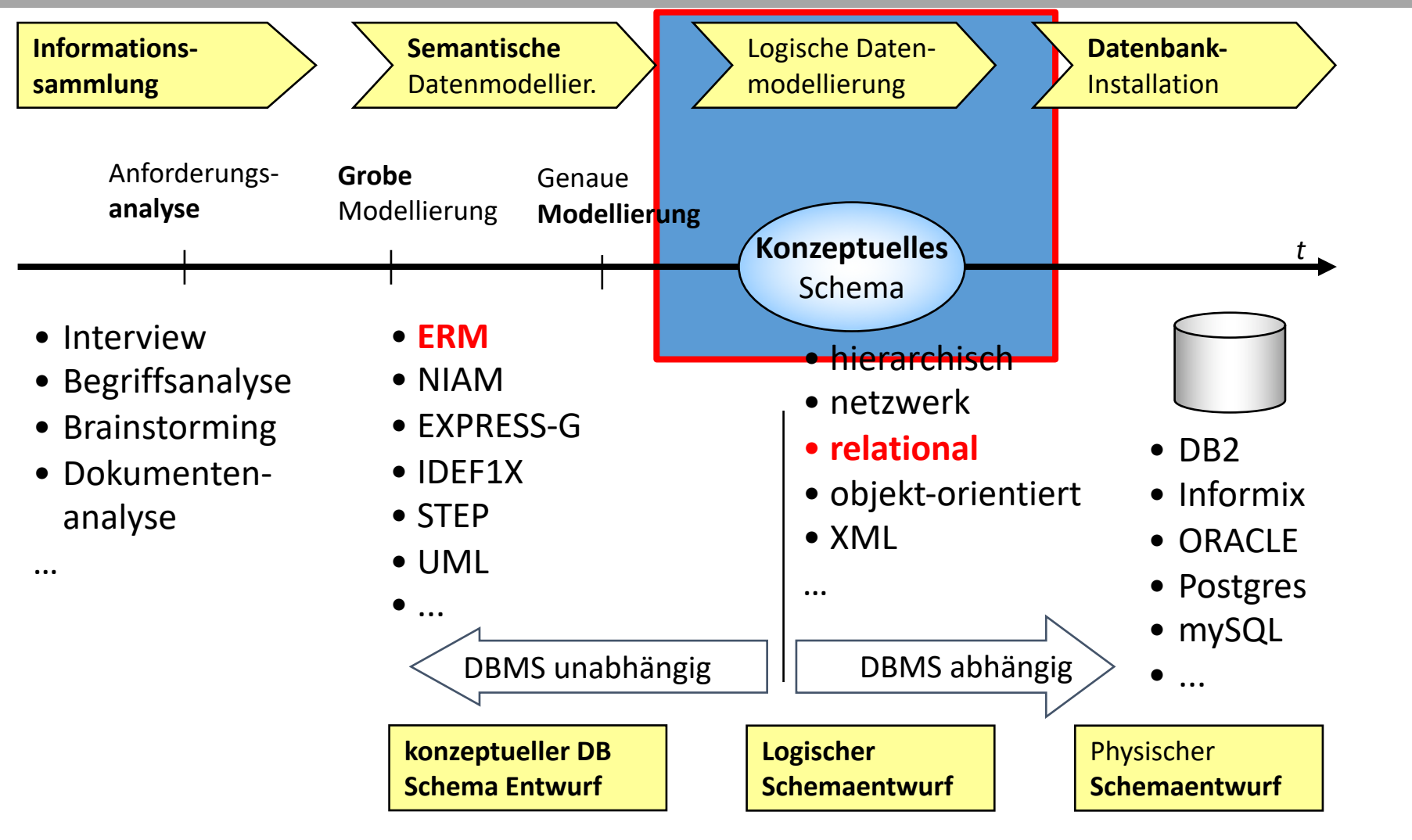

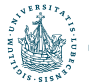

#### Beispiel eines relationalen Schemas

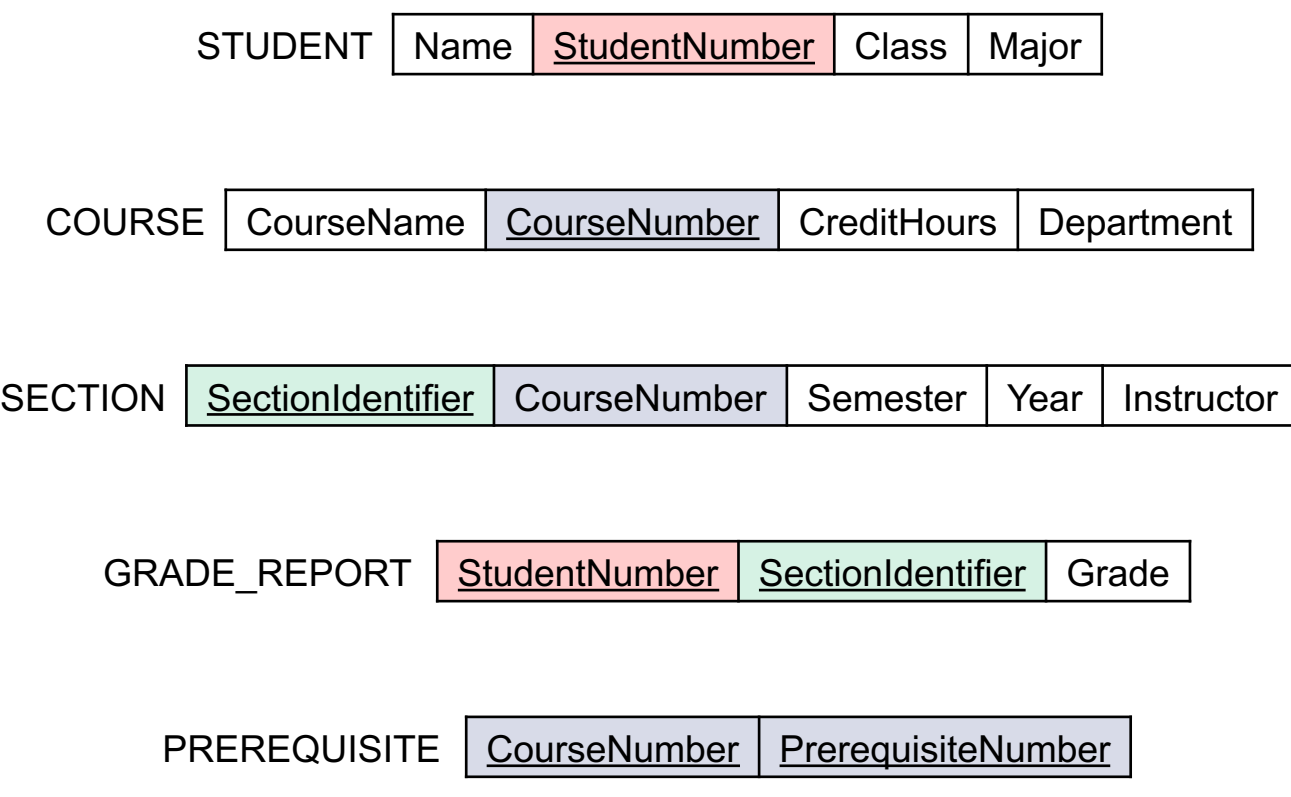

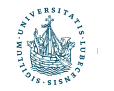

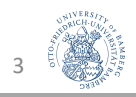

#### Beispiel von Relationenzuständen

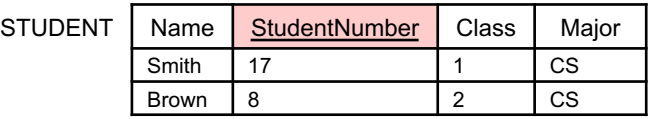

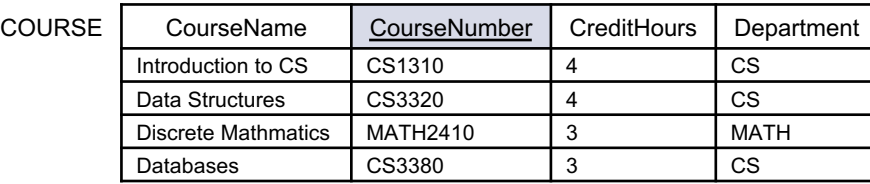

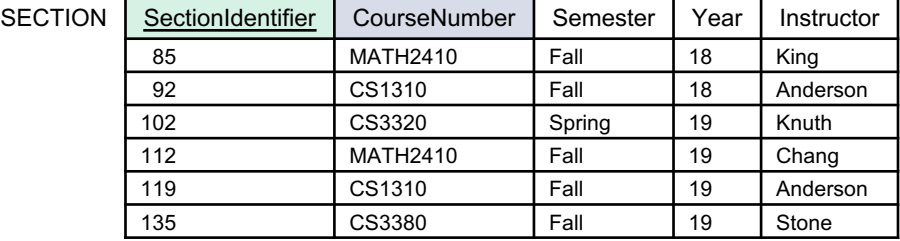

GRADE\_REPORT

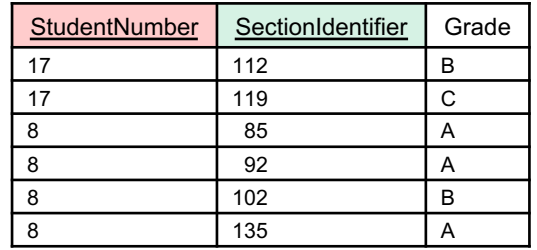

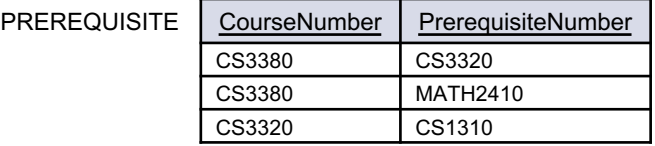

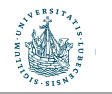

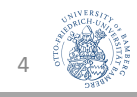

### Das Relationale Datenmodell

#### **Inhalte**

- Relationales Datenmodell
	- DB = Sammlung von Relationen
	- Relationen
	- Relationale Datenbanken und -schemata
	- Referentielle Integrität
- Vom ER-Modell zum RM
- Relationale Algebra: Anfragen
	- Insert, delete, update
	- $\pi$ ,  $\rho$ ,  $\sigma$ ,  $\cup$ ,  $\cap$ ,  $\to$ ,  $\times$ ,  $\bowtie$
	- Minimalität
	- Aggregieren, gruppieren

#### **Kompetenzen**

- ER-Modelle in ein relationales Schema überführen
- Mengenorientierte Verarbeitung verstehen und anwenden
- Unterschied deklarative und prozedurale Sprachen verstehen
- Publikationen aus der Forschung verstehen

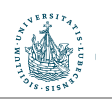

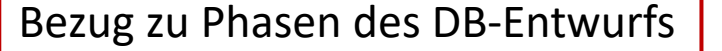

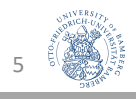

# Relationale Algebra

Änderungen von Relationenzuständen und Verarbeitung von Anfragen

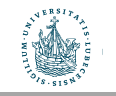

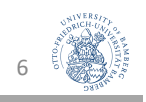

#### Notation (Wiederholung)

- $R(A_1, ..., A_n)$ 
	- Relationenschema n-ten Grades
- $t = \langle V_1, ..., V_n \rangle$ 
	- ein Tupel der Relation r(R)
	- $v_i$  ist der Wert, der im Tupel t dem Attribut  $A_i$  entspricht.
- R.A: ein Attribut A des Relationenschemas R
- Für einzelne Komponentenwerte von einem Tupel t gilt:
	- t[A<sub>i</sub>] bzw. t.A<sub>i</sub> beziehen sich auf den Wert  $v_i$  in t für Attribut A<sub>i</sub>
	- t[ $A_u$ , ...,  $A_z$ ] und t.( $A_u$ , ...,  $A_z$ ) beziehen sich auf Werte  $\langle v_u, ..., v_z \rangle$  von Subtupeln von t, die den Attributen A<sub>u</sub>, ..., A<sub>z</sub> von R entsprechen.

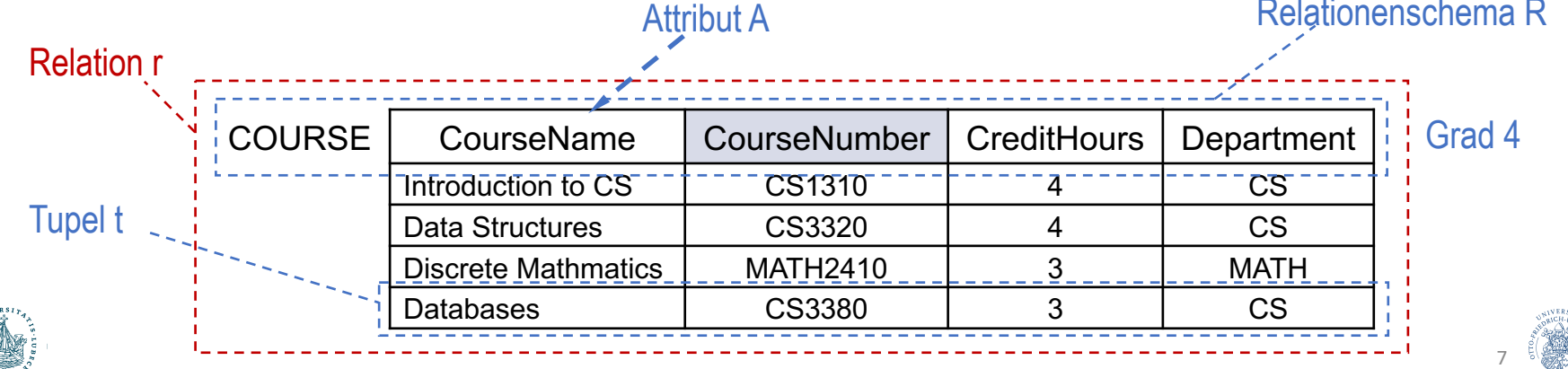

Relationenschema R

### Anfragen an Relationen

- Relationenzustände ändern
	- Einfügen, löschen, aktualisieren
- Entfernende Operatoren
	- Selektion  $\sigma$
	- Projektion  $\pi$
- Umbenennung  $\rho$
- Klassische Mengenoperatoren (kombinieren Relationen)
	- Vereinigung ∪
	- Schnitt ∩
	- Differenz –
- Weitere kombinierende Operatoren
	- Kartesisches Produkt ×
	- Join **N** und weitere Join-Arten
	- Outer Union
	- Division
- Aggregieren, gruppieren

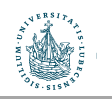

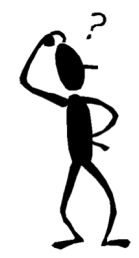

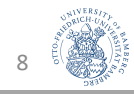

# Einfügen, Löschen, Aktualisieren Änderung von Relationenzuständen

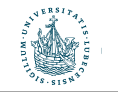

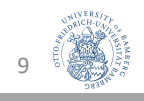

## Einfügen von Tupeln

• INSERT INTO  $R(A_1, ..., A_n)$  // oder: INSERT INTO R VALUES  $\langle v_1, ..., v_n \rangle$ :

• Eingabe:

eine Liste von Attributwerten für ein neues Tupel t =  $<$ v<sub>1</sub>, ..., v<sub>n</sub>>, das in die Relation R bzw. r(R) eingefügt werden soll

- INSERT INTO COURSE VALUES <Algorithms, CS3390, 4, CS>
	- Primärschlüssel noch nicht vorhanden
	- Werte der Attribute liegen in den Domänen der Attribute
	- Kein zu prüfender Fremdschlüssel in Tupel

Eigentlich sind Strings als solche zu markieren. Zur Übersicht lassen wir Anführungszeichen in dieser Vorlesung weg.

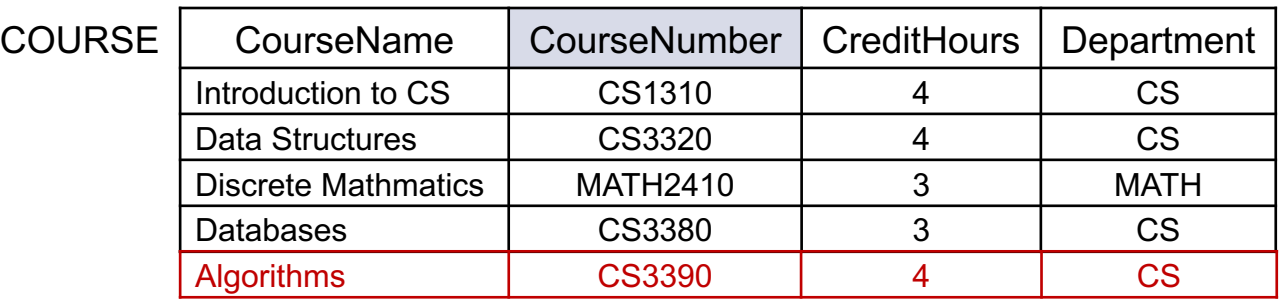

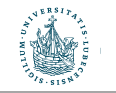

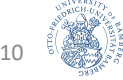

## Einfügen von Tupeln: Fehlersituationen

- INSERT t erzeugt Fehler
	- ➝Führt zur Abweisung der INSERT Operation (Konsistenz bewahren!)
- Fehlersituationen
	- Wertebereichseinschränkungen
		- $v_i$  entspricht nicht dem für A<sub>i</sub> festgelegten Wertebereich
		- INSERT ... (Algorithms, CS3390, four, CS) bei z.B. dom(CreditHours) = Integer
	- Schlüsseleinschränkungen
		- Primärschlüsselwert in t existiert schon in r(R)
		- INSERT ... (Algorithms, CS3380, 4, CS)
	- Entitätsintegrität
		- Primärschlüssel/Teil des Primärschlüssels in t hat den Wert NULL
		- INSERT ... (Algorithms, NULL, 4, CS)

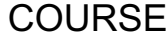

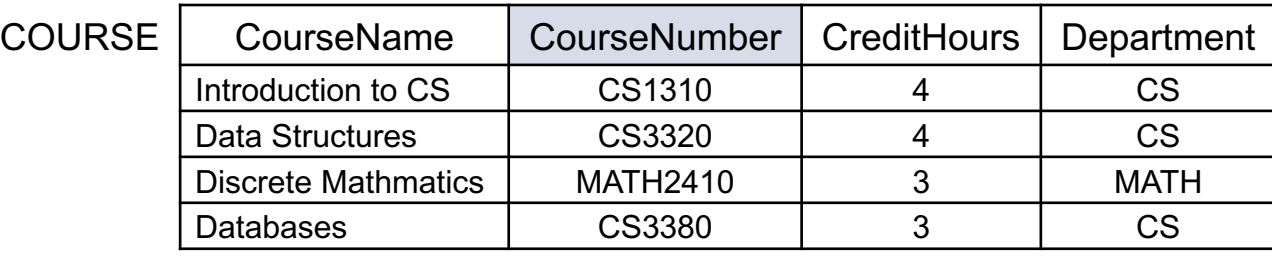

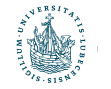

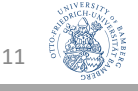

### Einfügen von Tupeln: Fehlersituationen

• INSERT t erzeugt Fehler

➝Führt zur Abweisung der INSERT Operation (Konsistenz bewahren!)

- Fehlersituationen (Forts.)
	- Referenzielle Integrität
		- Wert eines Fremdschlüssels in t referenziert ein Tupel s in einer Relation S, welches dort gar nicht existiert.
		- INSERT INTO SECTION VALUES (142, CS3390, Fall, 19, Anderson)

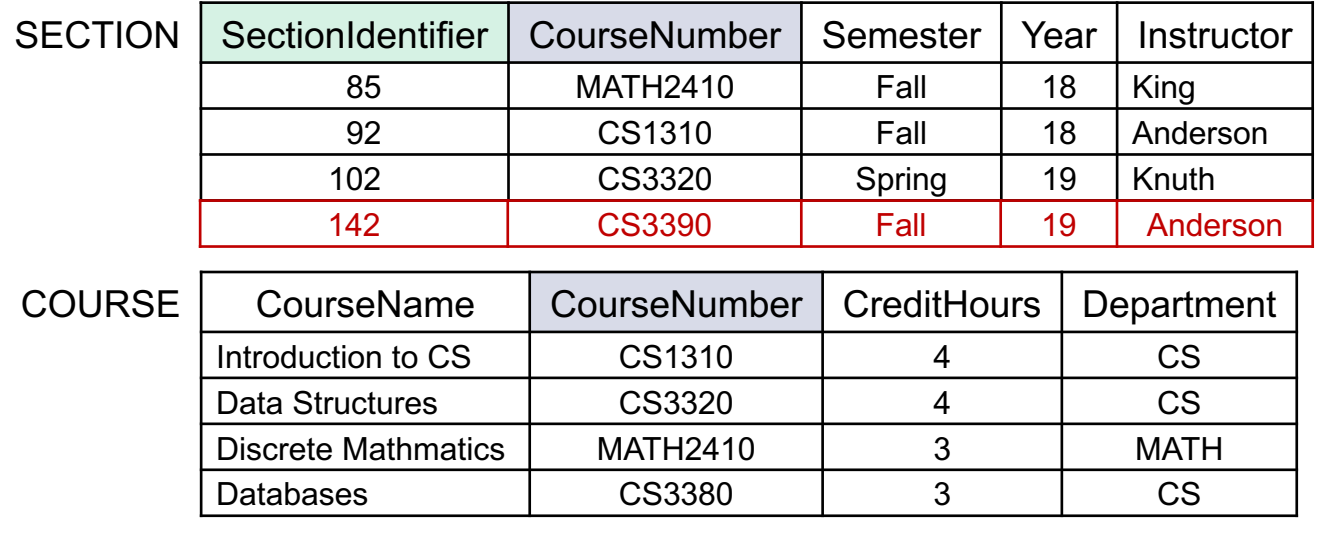

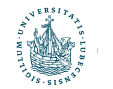

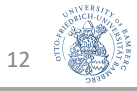

### Löschen von Tupeln

- DELETE FROM R [WHERE <bedingung>]
	- Löscht eine Menge von Tupeln  $\{t_i\}_i$  aus einer Relation r(R)
	- Spezifiziert über Bedingungen; Beispiele:
		- Bestimmtes Tupel über Wert v des Primärschlüssels A (löscht ein Tupel!)
		- DELETE FROM COURSE WHERE COURSE.CourseNumber = CS3380
		- Alle Tupel, bei denen z.B. ein Attribut B größer einem Wert w ist (löscht mehrere Tupel!)
		- DELETE FROM COURSE WHERE COURSE.CreditHours >= 4
	- $\rightarrow$  Löscht ein oder mehrere Tupel (mengenorientierte Verarbeitung)
- Was kann nur schief gehen?

wird gelöscht

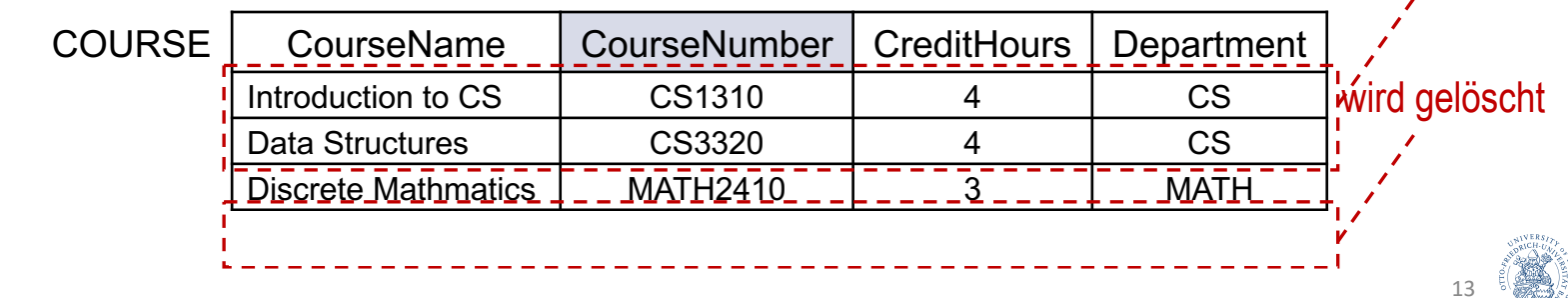

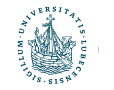

#### Löschen von Tupeln: Fehlersituation

#### • DELETE

- Löscht eine Menge von Tupeln  $\{t_i\}_i$  aus einer Relation r(R)
- Fehlersituation: Referenzielle Integrität
	- In einer anderen Relation S gibt es einen Fremdschlüssel auf R und ein Tupel s in S referenziert das zu löschende Tupel  $t_i$
	- DELETE FROM COURSE WHERE COURSE.CourseNumber=CS3380
	- Ist überhaupt ein Kurs ohne Weiteres löschbar?

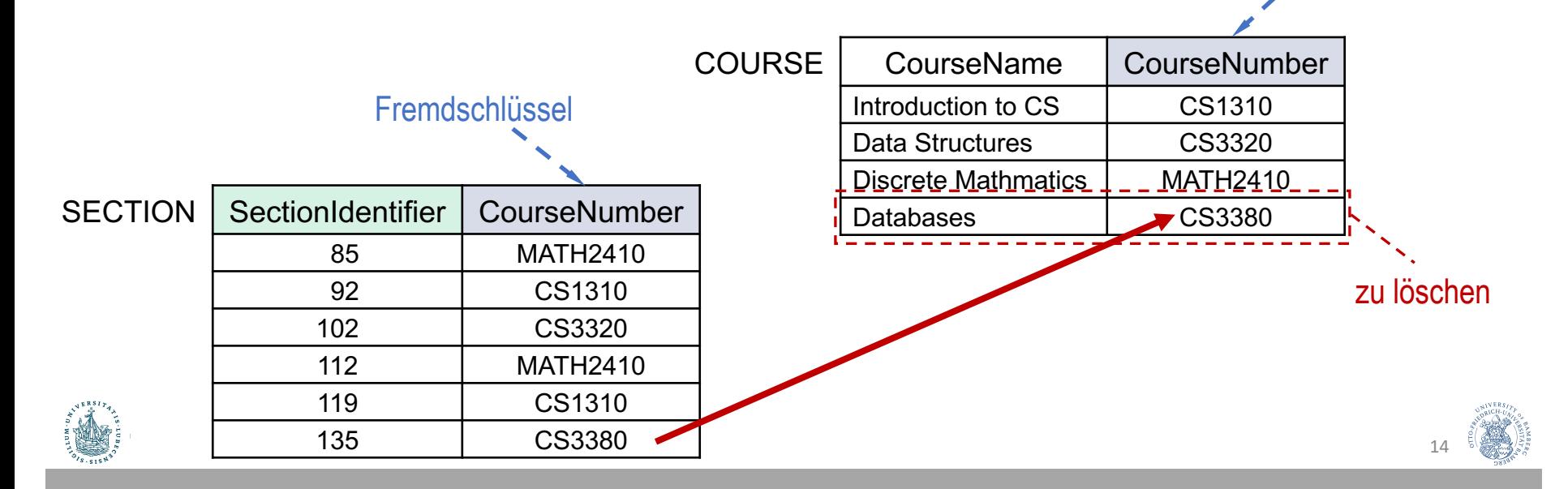

Primärschlüssel

#### Löschen von Tupeln: Fehlersituation

- Fehlersituation: Referenzielle Integrität
	- DELETE FROM COURSE WHERE COURSE.CourseNumber= CS3380
- Lösungsansätze um die Konsistenz zu bewahren
	- DELETE Operation abweisen (Fehlermeldung)
	- Kaskadierend löschen
	- Betroffene Tupel korrigieren
		- Fremdschlüssel auf NULL setzen (wenn nicht Teil des Primärschlüssels)
		- Fremdschlüssel auf Default-Wert setzen (wenn vorhanden)
		- Fremdschlüssel auf existierenden Schlüsselwert setzen

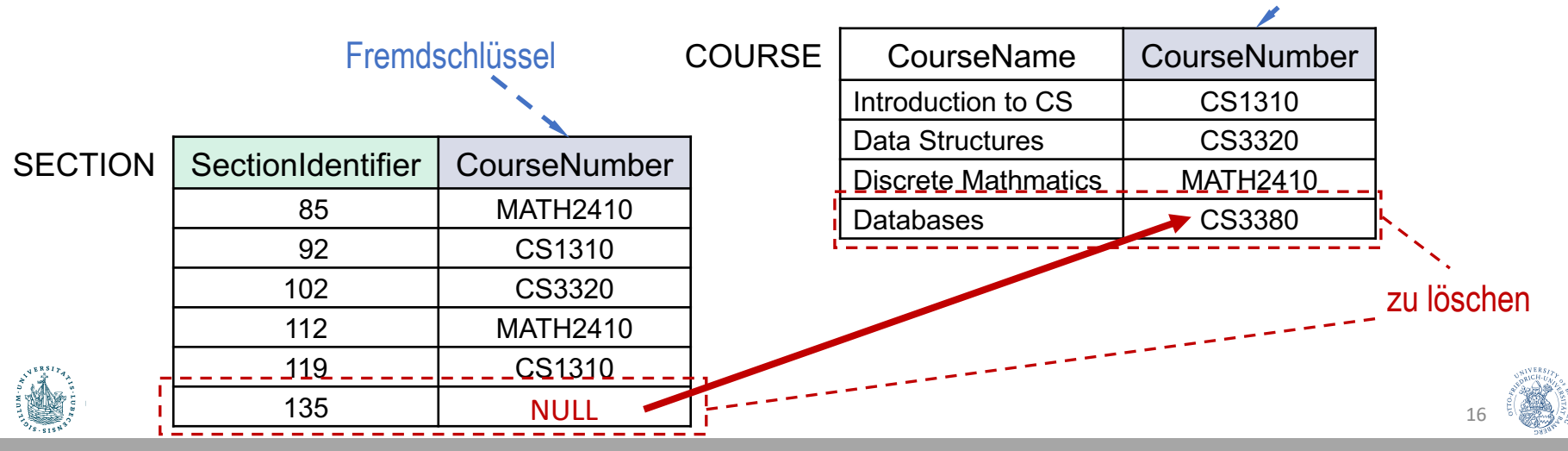

Primärschlüssel

#### Aktualisieren von Tupeln

• UPDATE R SET ...

#### [WHERE <bedingung>]

- Aktualisiert/ändert Tupel aus einer Relation
- Identifikation bestimmter Tupel über Schlüsselwerte/Bedingungen
	- UPDATE COURSE SET Course.CreditHours = 4 WHERE Course.CourseNumber = CS3380
	- UPDATE COURSE SET Course.CreditHours = 4 WHERE Course.CreditHours = 3
- $\rightarrow$  Ändert ein oder mehrere Tupel (mengenorientierte Verarbeitung)

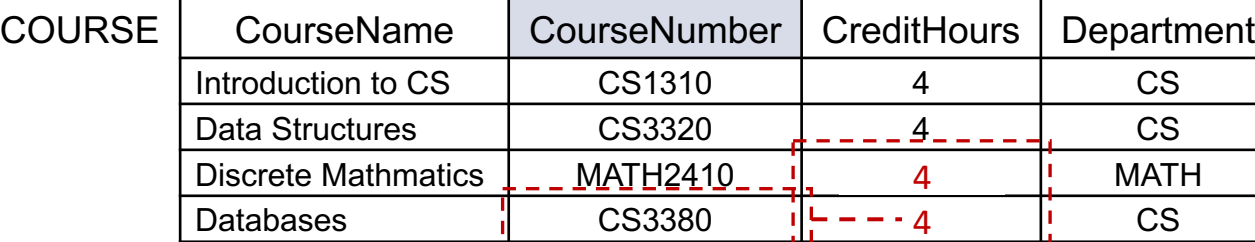

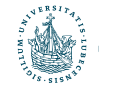

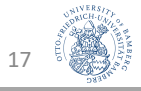

### Aktualisieren von Tupeln

#### • Fehlersituationen

- Wenn keine Primär- oder Fremdschlüssel geändert werden:
	- Nur Wertebereichseinschränkungen
	- UPDATE COURSE SET Course.CreditHours = four WHERE Course.CourseNumber = CS3380
	- Kein Tupel durch Bedingung angesprochen (keine Auswirkung!)
	- UPDATE COURSE SET Course.CreditHours = 4 WHERE Course.CourseNumber = CS3390
- Ansonsten alle Probleme von INSERT und DELETE

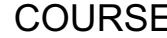

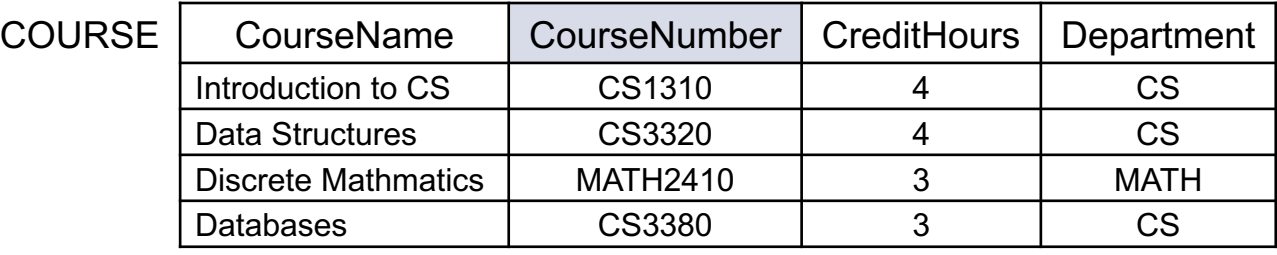

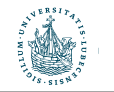

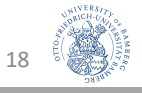

### Aktualisieren von Tupeln

- Fehlersituationen
	- Ansonsten alle Probleme von INSERT und DELETE; Beispiele
		- Primärschlüsseländerungen: Neuer Schlüsselwert schon belegt?
		- UPDATE COURSE SET Course.CourseNumber = CS1310 ...
		- Referenz auf alten Schlüssel in anderer Relation vorhanden?  $\rightarrow$  Kaskadierend aktualisieren
		- UPDATE COURSE SET Course.CourseNumber = CS3390 ...
		- Fremdschlüsseländerungen: Existiert neuer Fremdschlüsselwert in referenzierter Relation?
		- UPDATE Section.CourseNumber = CS3390 ...

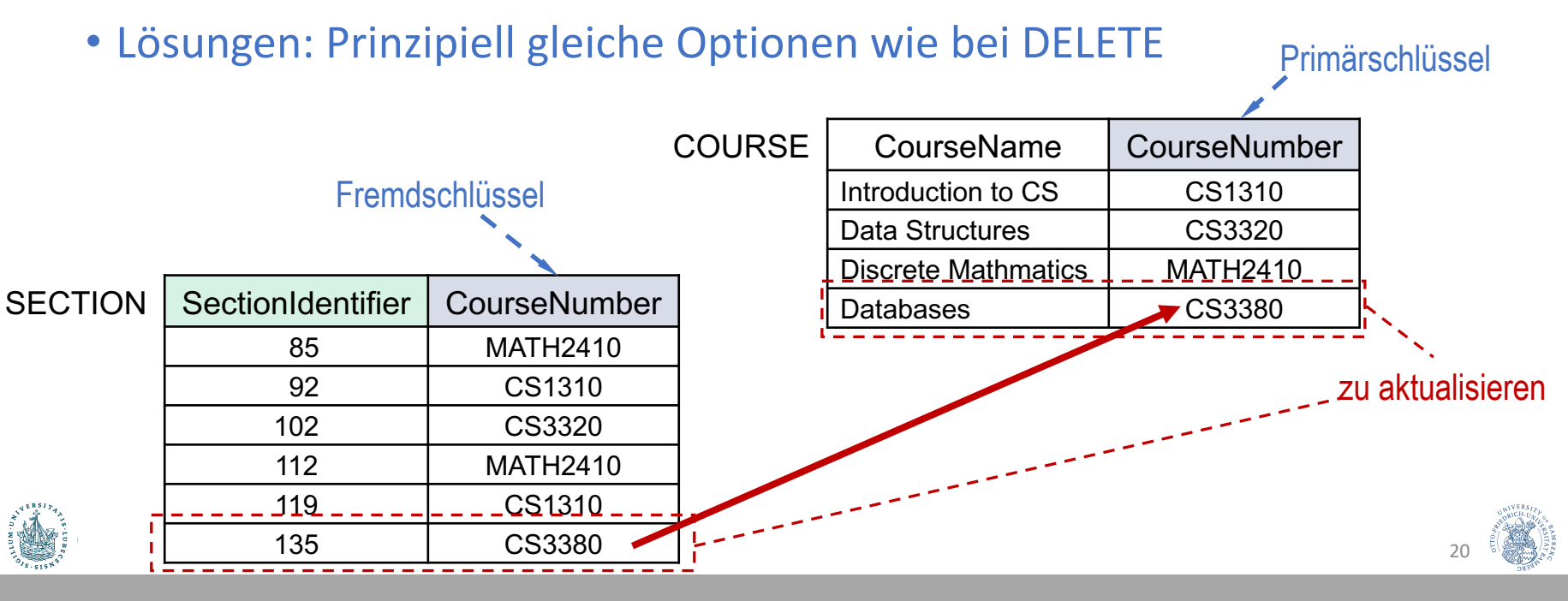

\* Entfernen in dem Sinne, dass in einem Zwischenergebnis weniger Tupel oder Attribute vorkommen

## Selektion und Projektion

### Entfernende Operatoren\* Relationale Algebra

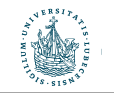

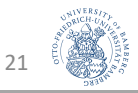

- Bildet eine Teilmenge von Tupeln einer Relation, die (jeweils) eine bestimmte Auswahlbedingung erfüllen:
	- $R' = \sigma_{\text{}}}(R)$
	- Unär: wird auf genau eine Relation angewendet
	- $\bullet$  Grad von R' = Grad von R
		- d.h., alle Attribute bleiben erhalten
- Beispiele:
	- $\sigma_{Department=CS}(COURSE)$

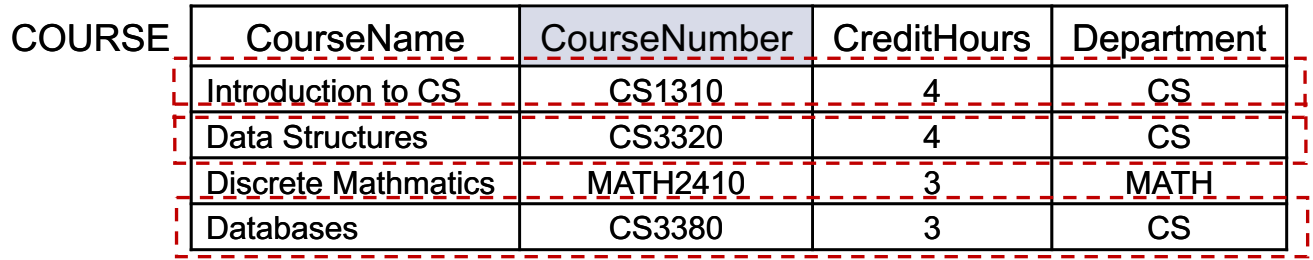

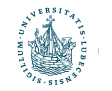

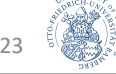

- Bildet eine Teilmenge von Tupeln einer Relation, die (jeweils) eine bestimmte Auswahlbedingung erfüllen:
	- $R' = \sigma_{\text{}}}(R)$
	- Unär: wird auf genau eine Relation angewendet
	- $\bullet$  Grad von R' = Grad von R
		- d.h., alle Attribute bleiben erhalten
- Beispiele:
	- $\sigma_{Department=CS}(COURSE)$
	- σ<sub>CreditHours>=4</sub>(COURSE)

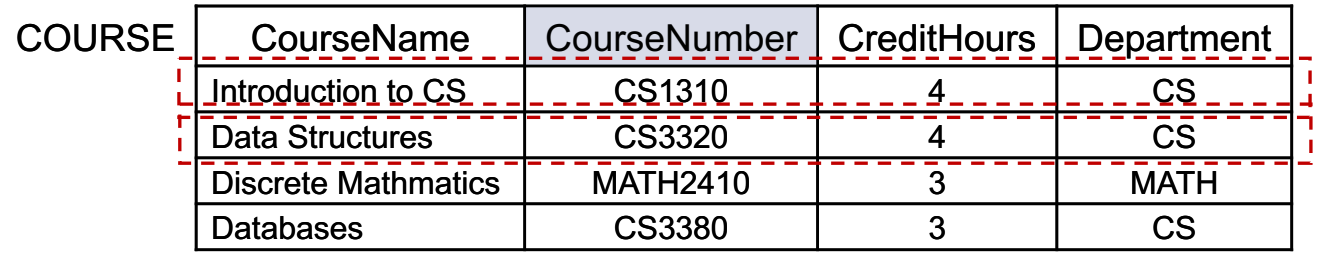

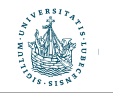

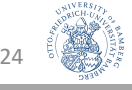

- Bildet eine Teilmenge von Tupeln einer Relation, die (jeweils) eine bestimmte Auswahlbedingung erfüllen:
	- $R' = \sigma_{\text{}}}(R)$
	- Unär: wird auf genau eine Relation angewendet
	- Grad von R' = Grad von R
		- d.h., alle Attribute bleiben erhalten
- Beispiele:
	- $\sigma_{Department=CS}(COURSE)$
	- σ<sub>CreditHours>=4</sub>(COURSE)
	- $\sigma$ (CreditHours<=3 AND Department=CS) OR (Department=MATH)  $(COURSE)$

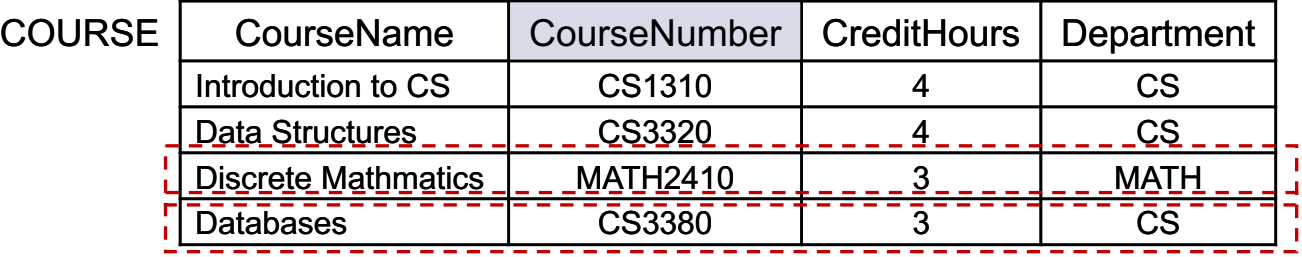

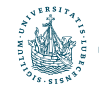

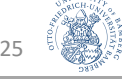

- $R' = \sigma_{\text{}(R)$
- Kommutativ:

 $\sigma_{\leq B}$ edingung1> $(\sigma_{\leq B}$ edingung2> $(R)$ ) =  $\sigma_{\leq B}$ edingung2> $(\sigma_{\leq B}$ edingung1> $(R)$ )

- $\sigma_{(CreditHours <=3)}(\sigma_{(Department=CS)}(COURSE)) = \sigma_{(Department=CS)}(\sigma_{(CreditHours <=3)}(COURSE))$ 3 Tupel nach erster  $\sigma$  2 Tupel nach erster  $\sigma$
- Reihenfolge hat eine Auswirkung auf Größe des Zwischenergebnisses!
- Kaskade von  $\sigma =$  AND-Verknüpfung der Bedingungen:

 $\sigma_{\leq B}$ edingung1> $(\sigma_{\leq B}$ edingung2> $(\ldots(\sigma_{\leq B}$ edingungn> $(R))\ldots)$ ) = σ<Bedingung1> AND <Bedingung2> AND … AND <Bedingung*n*>(*R*)

•  $\sigma_{\text{Credithours} \leq 3}(\sigma_{\text{(Department=CS)}}(\text{COLRSE})) = \sigma_{\text{Credithours} \leq 3 \text{ AND Department} = \text{CS}}(\text{COLRSE})$ 

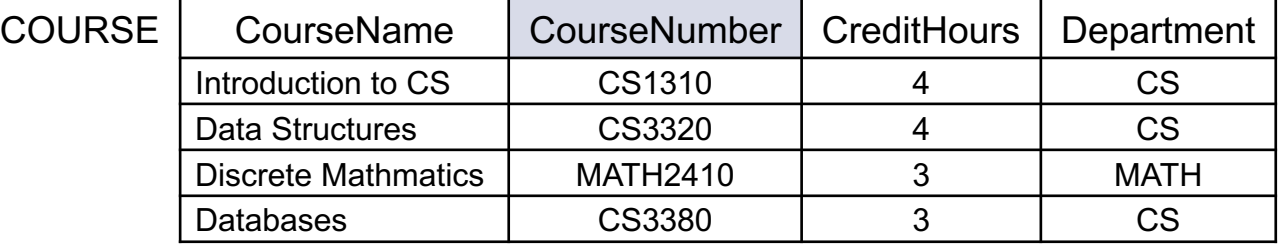

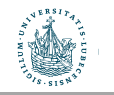

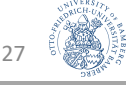

- Wählt aus einer Relation bestimmte Attribute aus und verwirft die anderen:
	- $R' = \pi_{\leq \text{Attribute}}(R)$
	- Unär: wird auf genau eine Relation angewendet
	- Grad R' ≤ Grad R
		- idR fehlen nach  $\pi$  Attribute
- Beispiele:
	- $π$  CourseName, CourseNumber (COURSE)

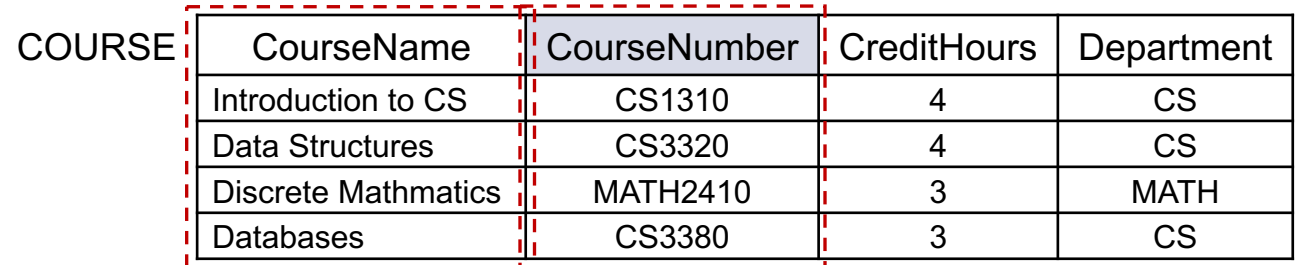

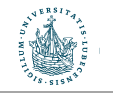

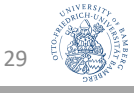

- Wählt aus einer Relation bestimmte Attribute aus und verwirft die anderen:
	- $R' = \pi_{\leq \text{Attribute}}(R)$
	- Unär: wird auf genau eine Relation angewendet
	- Grad R' ≤ Grad R
		- idR fehlen nach  $\pi$  Attribute
- Beispiele:
	- $π$  CourseName, CourseNumber (COURSE)
	- $\bullet$   $\pi_{\text{CourseName}}(\text{COURSE})$

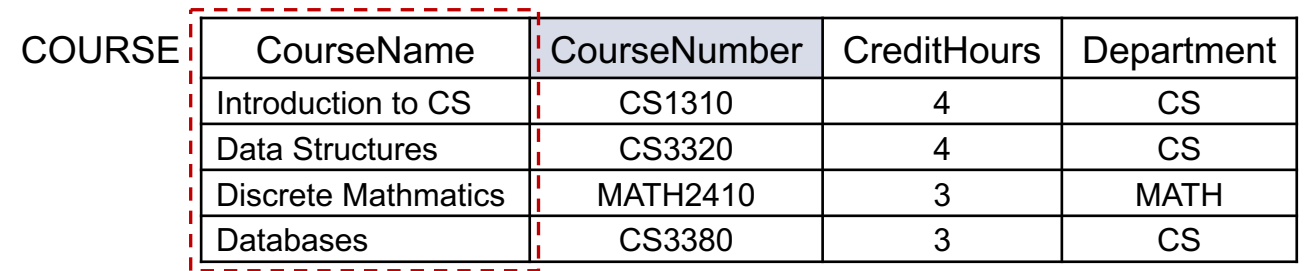

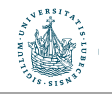

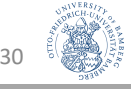

- Wählt aus einer Relation bestimmte Attribute aus und verwirft die anderen:
	- $R' = \pi_{\leq \text{Artributlistes}}(R)$
	- Unär: wird auf genau eine Relation angewendet
	- Grad R' ≤ Grad R
		- idR fehlen nach  $\pi$  Attribute
- Beispiele:
	- $π$  CourseName, CourseNumber (COURSE)
	- $\pi_{\text{CourseName}}(\text{COLRSE})$
- Es gilt:
	- Wenn <Liste1> $\subseteq$  <Liste2>:  $\pi_{\leq Listed}(\pi_{\leq Listed}(\mathbb{R})) = \pi_{\leq Listed}(\mathbb{R})$ 
		- $\pi_{\text{CourseName}}(\pi_{\text{CourseName}, \text{CourseNumber}}(\text{COURSE})) = \pi_{\text{CourseName}}(\text{COURSE})$

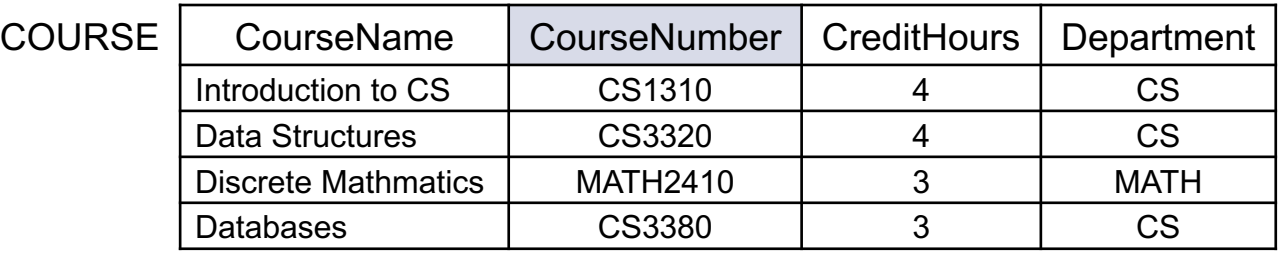

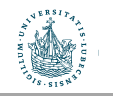

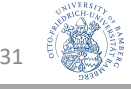

- $R' = \pi_{\leq \text{Attribute}}(R)$
- Anzahl der Tupel kann sich verringern
	- Mengeneigenschaft entfernt Duplikate
- Beispiele:
	- $π$  CreditHours, Department (COURSE)
	- Projektionen der vorherigen Folie
		- Keine doppelten Einträge
		- CourseName, CourseNumber eindeutig (Primärschlüssel bzw. Schlüsselkandidaten involviert)

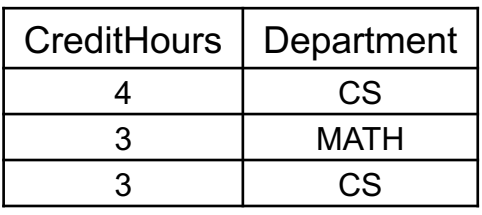

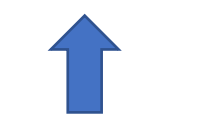

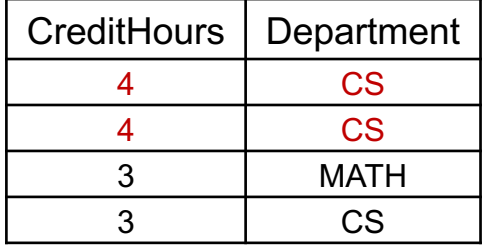

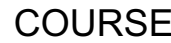

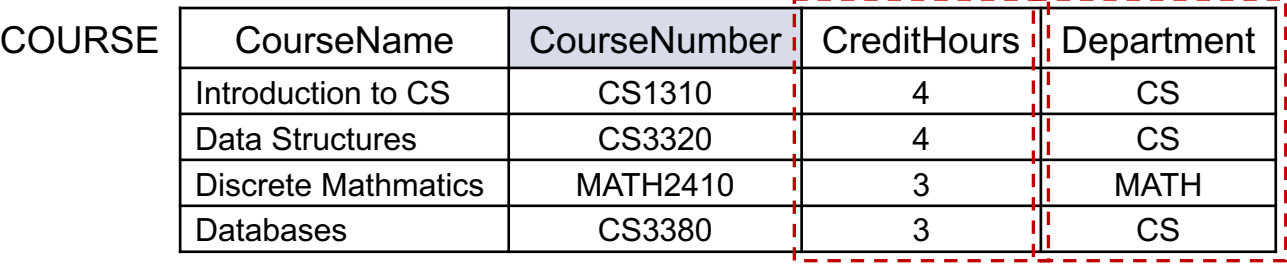

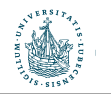

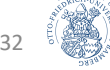

## Operationssequenzen und Renaming Relationale Algebra

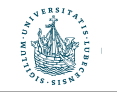

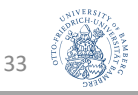

#### Sequenzen von Operationen

- Im Allg. werden mehrere Operationen nacheinander ausgeführt
	- Einzelner Ausdruck oder Sequenz mit explizit benanntem Zwischenergebnis
- Beispiel
	- $\pi_{\text{CreditHours, Department}}(\sigma_{\text{CreditHours}>=4}(\text{COURSE}))$
	- MIN\_4  $\leftarrow$   $\sigma_{\text{CreditHours}>=4}(\text{COUNSE})$  $\text{RESULT} \leftarrow \pi_{\text{CreditHours,Department}} (\text{MIN}_4)$
- Relationen umbenennen möglich:
	- MIN  $4 \leftarrow \sigma_{CreditHours>=4}(COURSE)$ COURSE4(Hours, Department) ← πCreditHours, Department(MIN\_4)

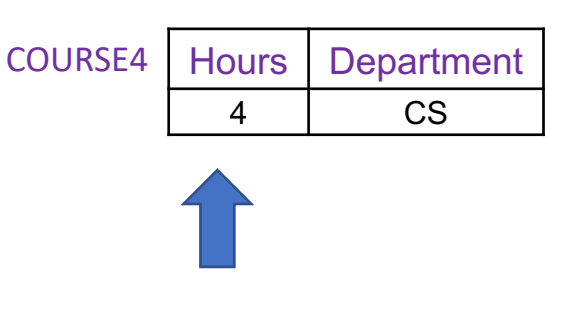

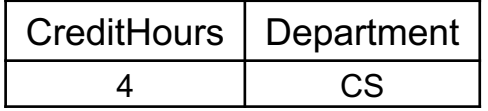

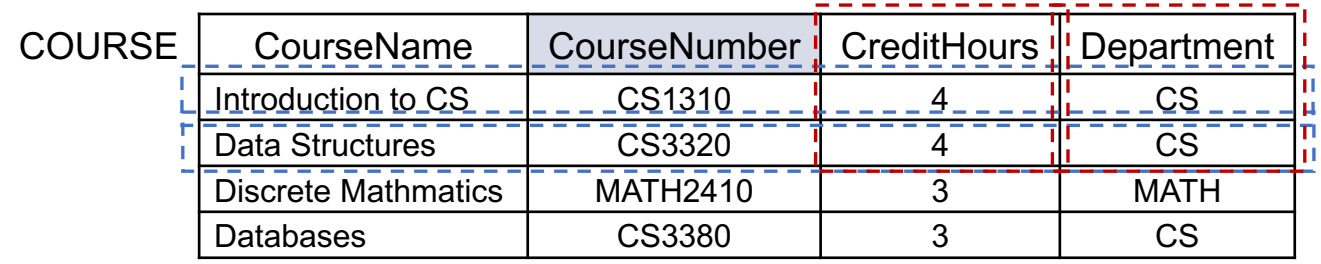

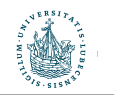

#### Umbenennung  $\rho$

- Erlaubt die explizite Umbenennung von Relationen und Attributen
	- Verändert nicht Tupel, sondern Schemata
	- Auch bekannt als RENAME
- Gegeben Ausgangsrelation  $R(A_1, ..., A_n)$ :
	- Umbenennung von R in S und  $A_1$ , ...,  $A_n$  in  $B_1$ , ...,  $B_n$ 
		- $\rho_{S(B_1, ..., B_n)}(R)$

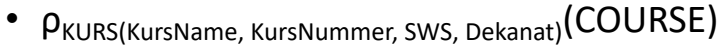

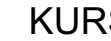

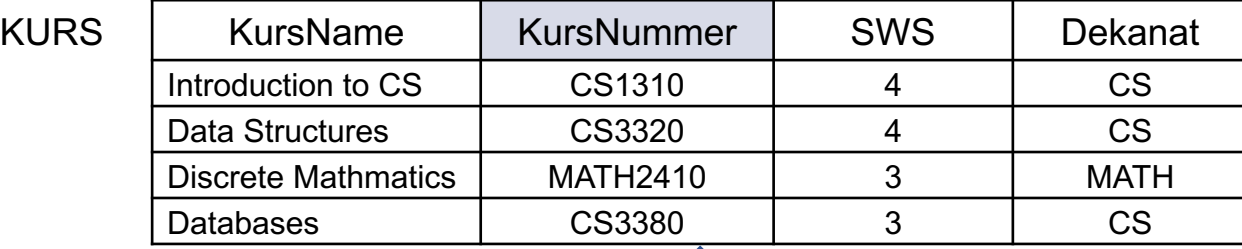

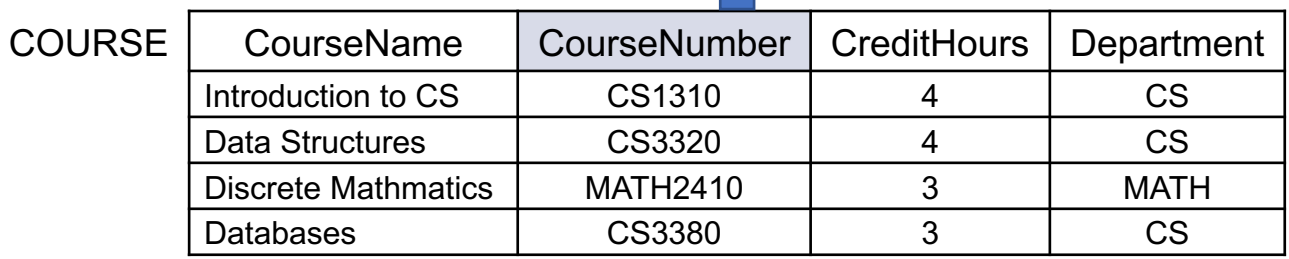

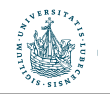

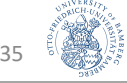

### Umbenennung  $\rho$

- Erlaubt die explizite Umbenennung von Relationen und Attributen
	- Verändert nicht Tupel, sondern Schemata
	- Auch bekannt als RENAME
- Gegeben Ausgangsrelation  $R(A_1, ..., A_n)$ :
	- Umbenennung von R in S
		- $\rho_{s}(R)$
	- Umbenennung von  $A_1$ , ...,  $A_n$  in  $B_1$ , ...,  $B_n$ 
		- $\rho_{(B_1, ..., B_n)}(R)$
- Häufig Hilfsoperation in Operationssequenzen
	- Mengenoperationen, Join, ... (mehr dazu gleich)

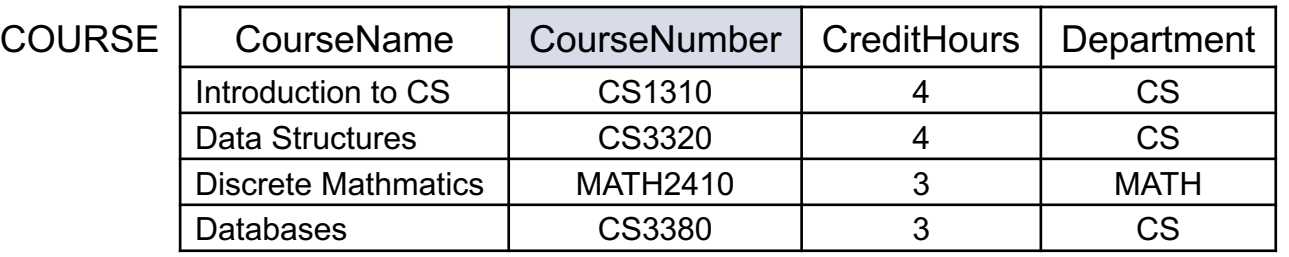

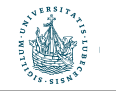

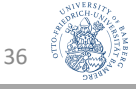

## Vereinigung, Schnitt, Differenz

Mengenoperatoren Relationale Algebra

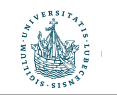

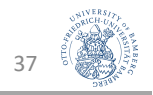

#### Mengenoperationen auf Relationen

- Vereinigung:
	- $R \cup S$  enthält alle Tupel, die in R, in S oder in beiden Relationen auftauchen
	- Duplikat-Tupel werden eliminiert
- Schnitt:
	- $R \cap S$  enthält nur Tupel, die in R und in S auftauchen
- Differenz:
	- R S enthält alle Tupel, die in R, jedoch nicht in S enthalten sind
- Auch bekannt als UNION, INTERSECTION, DIFFERENCE
- Binär: werden auf zwei Relationen angewendet
	- R und S können dieselbe Relation sein, d.h., R = S

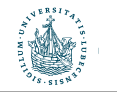

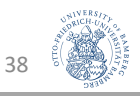

#### Vereinigung: Beispiel

- RESULT1  $\leftarrow \pi_{\text{CreditHours, Department}}(\sigma_{\text{Department=MATH}}(\text{COURSE}))$
- RESULT2  $\leftarrow \pi_{\text{Credithours, Department}}(\sigma_{\text{Credithours} \leq 3}(\text{COURSE}))$
- RESULT  $\leftarrow$  RESULT1  $\cup$  RESULT2

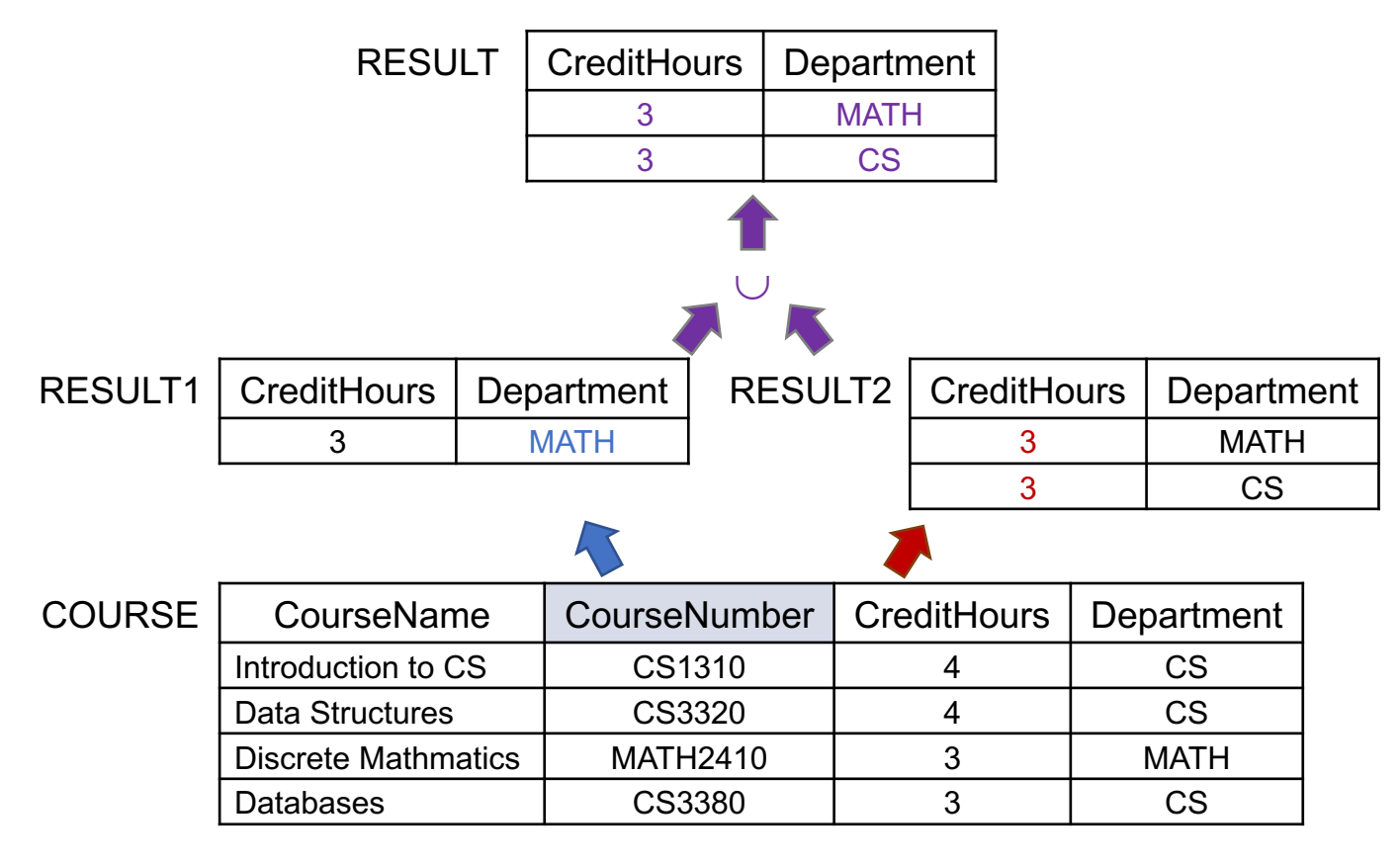

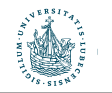

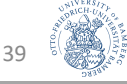

#### Schnitt: Beispiel

- RESULT1  $\leftarrow \pi_{\text{CreditHours, Department}}(\sigma_{\text{Department=MATH}}(\text{COURSE}))$
- RESULT2  $\leftarrow \pi_{\text{CreditHours, Department}}(\sigma_{\text{CreditHours}<=3}(COUNSE))$
- RESULT  $\leftarrow$  RESULT1  $\cap$  RESULT2

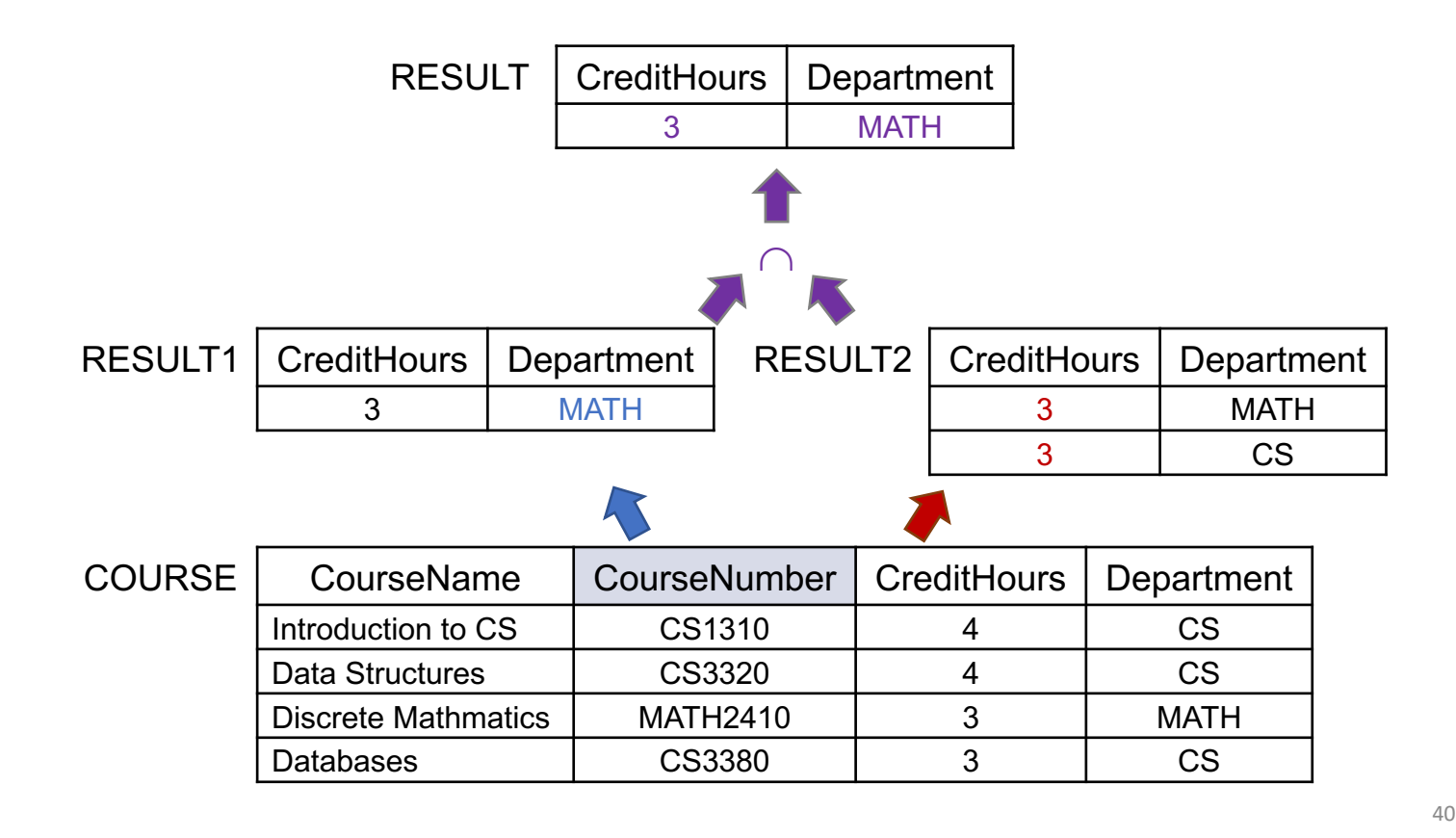

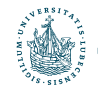

#### Differenz: Beispiel

- RESULT1  $\leftarrow \pi_{\text{CreditHours, Department}}(\sigma_{\text{Department=MATH}}(\text{COURSE}))$
- RESULT2  $\leftarrow \pi_{\text{CreditHours, Department}}(\sigma_{\text{CreditHours}<=3}(\text{COURSE}))$
- RESULT ← RESULT2 RESULT1

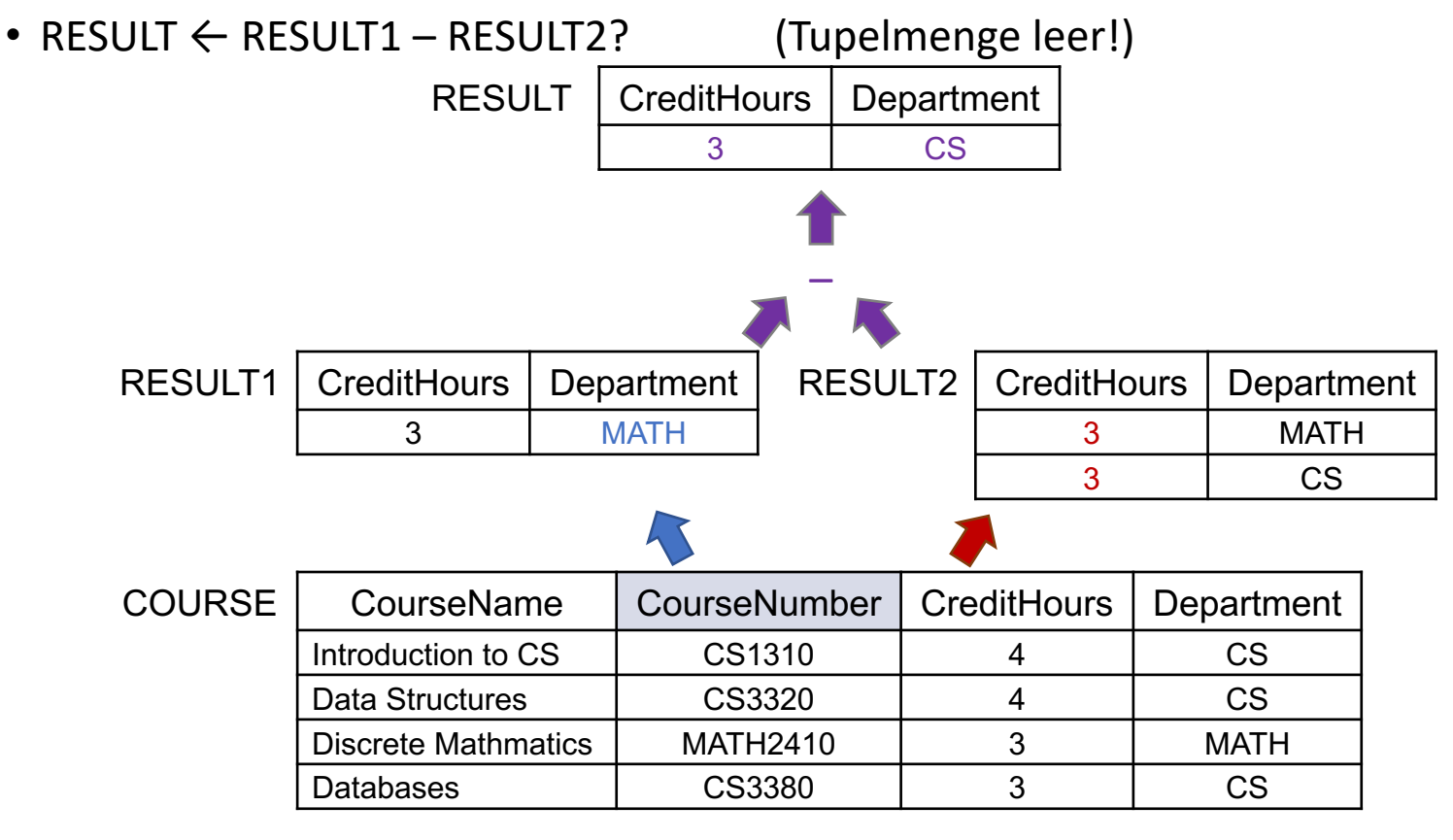

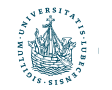

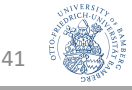

### Mengenoperatoren: Eigenschaften

- Können nur auf UNION-kompatible Relationen angewendet werden:
	- R und S haben gleichen Grad
	- Attribute haben gleiche Wertebereiche
		- dom $(A_i)$  = dom $(B_i)$  für alle  $1 \le i \le n$
	- Attribute müssen aber nicht gleich heißen  $\rightarrow$  Umbenennung  $\rho$ 
		- Konvention: Namen aus der ersten Relation R
- Vereinigung und Schnitt sind kommutativ
	- $R \cup S = S \cup R$
	- R  $\cap$  S = S  $\cap$  R
- Vereinigung und Schnitt sind assoziativ
	- $(R \cup S) \cup T = S \cup (R \cup T)$
	- $(R \cap S) \cap T = S \cap (R \cap T)$
- Differenz?
	- Im Allg. nicht kommutativ:  $R S \neq S R$
	- Im Allg. nicht assoziativ:  $(R S) T \neq R (S T)$

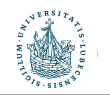

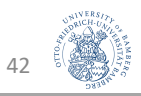

## Kartesisches Produkt, Join, Outer Union, Division

Kombinierende Operatoren Relationale Algebra

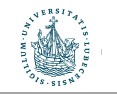

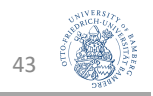

#### Kartesisches Produkt

- Alle Tupel zweier Relationen R und S werden kombinatorisch ("vollständig") miteinander verbunden
	- Gegeben  $R(A_1, ..., A_n)$  und  $S(B_1, ..., B_m)$
	- R  $\times$  S = Q(A<sub>1</sub>, ..., A<sub>n</sub>, B<sub>1</sub>, ..., B<sub>m</sub>)
	- Binär
	- R und S müssen nicht UNION-kompatibel sein
- Resultat
	- Keine Duplikate
	- R hat n Spalten, S hat m Spalten  $\rightarrow$  R  $\times$  S hat (n+m) Spalten
	- R hat k Zeilen, S hat l Zeilen  $\rightarrow$  R  $\times$  S hat (k ⋅ l) Zeilen
	- Um eindeutige Attributbezeichnungen in der Ergebnisrelation zu gewährleisten, müssen Attribute, die in R und S gleich bezeichnet sind, vor der Bildung des kartesischen Produkts umbenannt werden

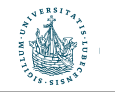

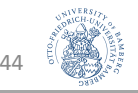

#### Kartesisches Produkt: Beispiel

- RES1  $\leftarrow \pi_{\text{CourseNumber}}(\sigma_{\text{Department}=CS}(\text{COURSE}))$
- RES2  $\leftarrow$   $\rho_{\text{Course, instructor}}(\pi_{\text{CourseNumber, instructor}}(\sigma_{\text{Year=19}}(\text{SECTION})))$
- CROSS ← RES1 ⨯ RES2
- RESULT  $\leftarrow \pi_{\text{CourseNumber, Instrumentor}}(\sigma_{\text{CourseNumber=Course}}(\text{CROSS}))$

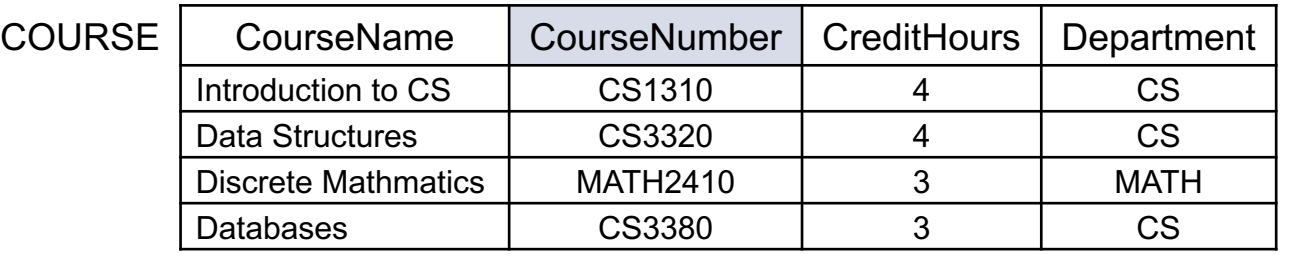

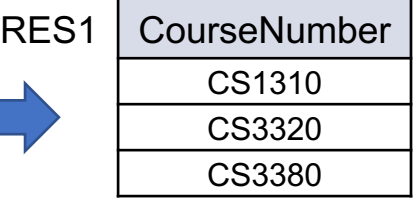

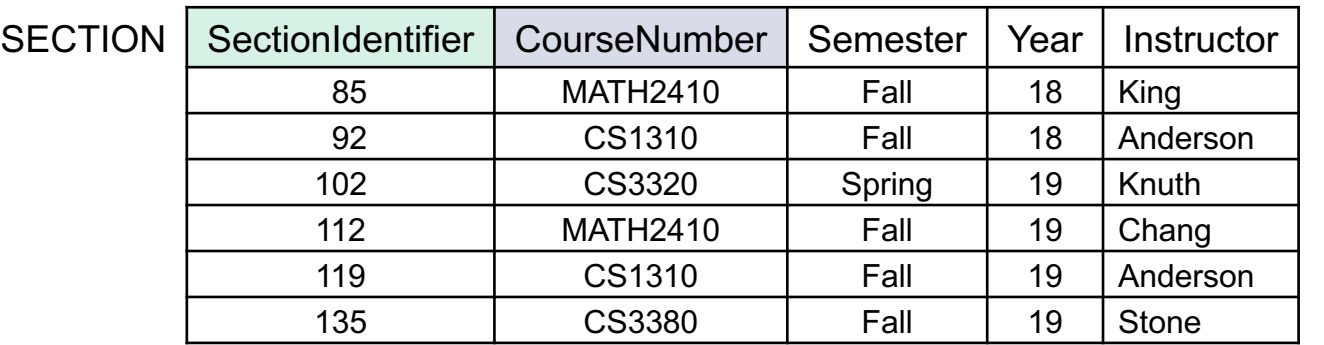

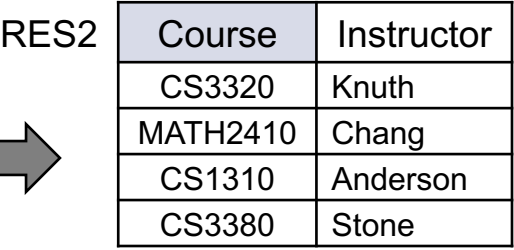

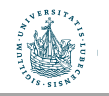

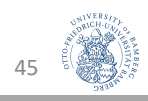

#### Kartesisches Produkt: Beispiel

- RES1  $\leftarrow \pi_{\text{CourseNumber}}(\sigma_{\text{Department}=\text{CS}}(\text{COURSE}))$
- RES2  $\leftarrow$   $\rho_{\text{Course, instructor}}(\pi_{\text{CourseNumber, instructor}}(\sigma_{\text{Year=19}}(\text{SECTION})))$
- CROSS ← RES1 ⨯ RES2
- RESULT  $\leftarrow \pi_{\text{CourseNumber, Instrumentor}}(\sigma_{\text{CourseNumber=Course}}(\text{CROSS}))$

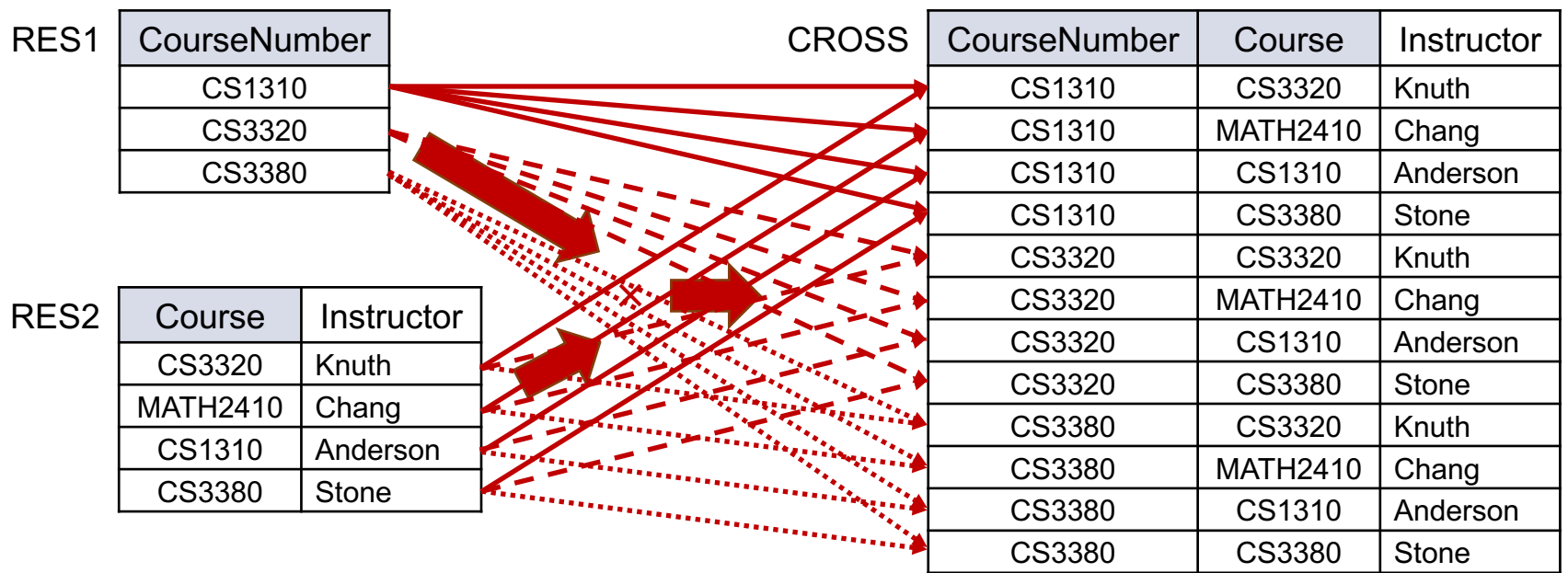

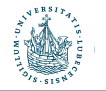

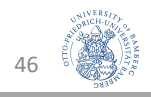

#### Kartesisches Produkt: Beispiel

- RES1  $\leftarrow \pi_{\text{CourseNumber}}(\sigma_{\text{Department}=\text{CS}}(\text{COURSE}))$
- RES2  $\leftarrow$   $\rho_{\text{Course, instructor}}(\pi_{\text{CourseNumber, instructor}}(\sigma_{\text{Year=19}}(\text{SECTION})))$
- CROSS  $\leftarrow$  RES1  $\times$  RES2
- RESULT  $\leftarrow \pi_{\text{CourseNumber, Instrumentor}}(\sigma_{\text{CourseNumber=Course}}(\text{CROSS}))$

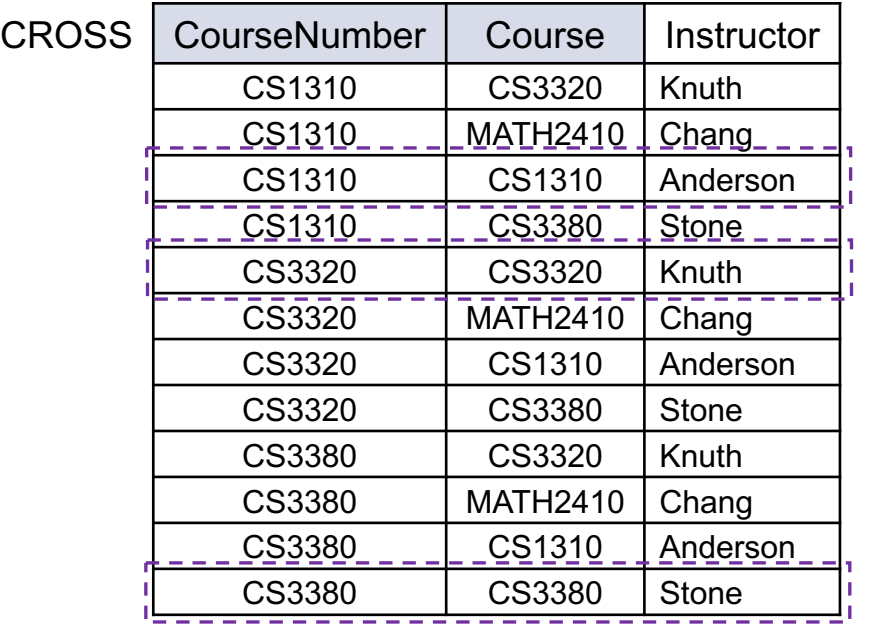

RES2 | CourseNumber | Instructor CS1310 | Anderson CS3320 | Knuth CS3380 Stone

Geht das auch einfacher? Wir wissen ja: CourseNumber=Course

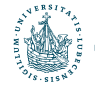

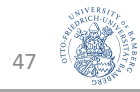

#### Join **x**: Intuition

- $\text{RES1} \leftarrow \pi_{\text{CourseNumber}}(\sigma_{\text{Department}=CS}(\text{COURSE}))$
- RES2  $\leftarrow$   $\rho_{\text{Course, instructor}}(\pi_{\text{CourseNumber, instructor}}( \text{SECTION}))$
- Die Tupel miteinander verbinden, wo RES1.CourseNumber = RES2.Course

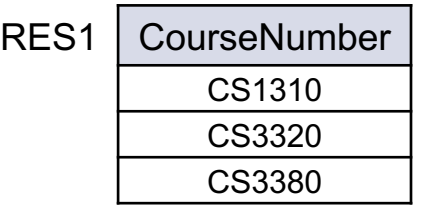

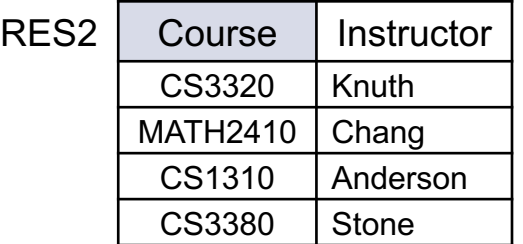

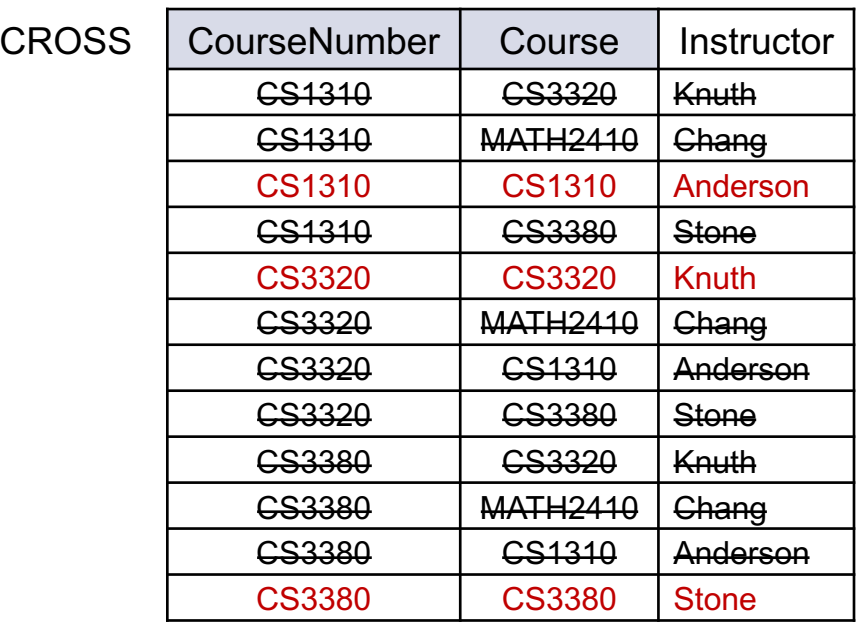

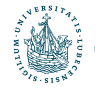

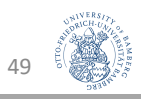

#### Join **M**: Intuition

- $RES1 \leftarrow \pi_{\text{CourseNumber}}(\sigma_{\text{Department}=CS}(\text{COURSE}))$
- $RES2 \leftarrow p_{\text{Course, instructor}}(\pi_{\text{CourseNumber, instructor}}(SECTION))$
- Die Tupel miteinander verbinden, wo RES1.CourseNumber = RES2.Course

 $RES1 \Join_{\text{CourseNumber=Course}}$ RES2

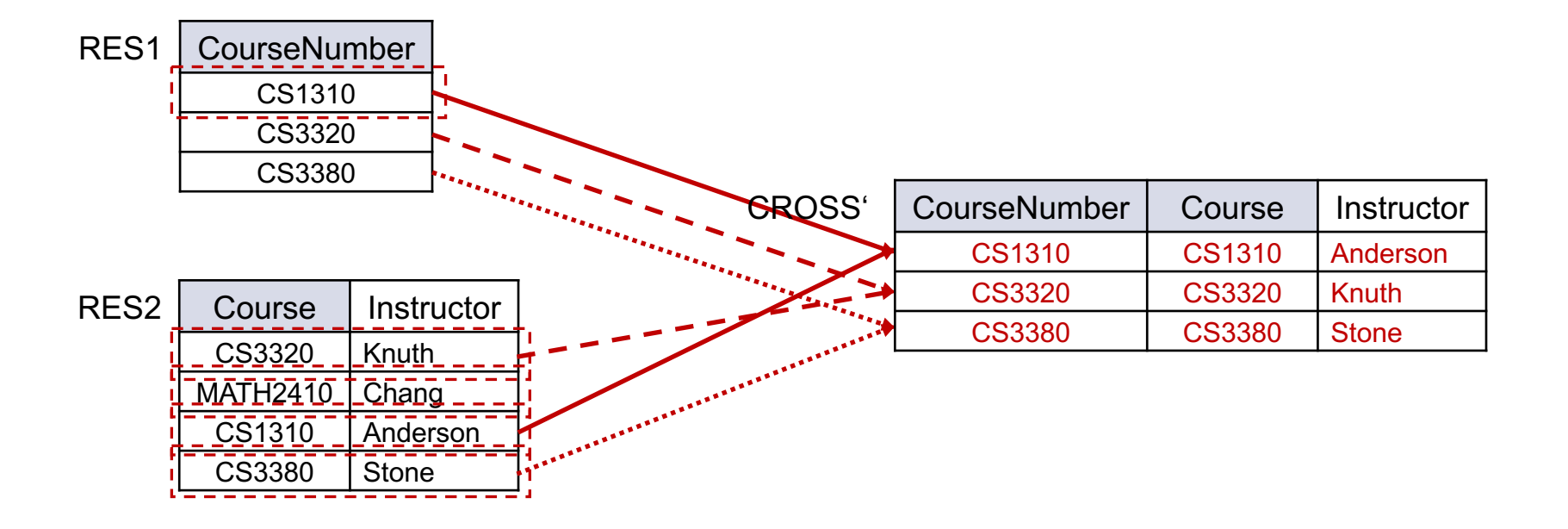

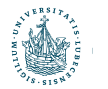

#### Join **×**

- Verbindet die Tupel zweier Relationen, die Join-Bedingung erfüllen
	- Gegeben  $R(A_1, ..., A_n)$  und  $S(B_1, ..., B_m)$
	- R  $\bowtie$ <sub><Bedingung></sub> S = Q(A<sub>1</sub>, ..., A<sub>n</sub>, B<sub>1</sub>, ..., B<sub>m</sub>)
	- Q enthält alle Kombinationen von Tupeln, die der Bedingung entsprechen
- Beispiel
	- RES1  $\leftarrow \pi_{\text{CourseNumber}}(\sigma_{\text{Department}=\text{CS}}(\text{COURSE}))$
	- RES2  $\leftarrow$  *PCourse, Instructor*( $\pi$ CourseNumber, Instructor( SECTION))
	- JOINRES ← RES1  $\bowtie$  CourseNumber=Course RES2
	- RES  $\leftarrow \pi_{\text{CourseNumber. Insertuctor}}(JOINRES)$

#### • Äquivalent zu kartesischem Produkt mit anschließender Selektion

- R  $\bowtie$   $\lt$ Bedingung> S =  $\sigma$   $\lt$ Bedingung> (R x S)
- Vgl. Beispiel zum kartesischen Produkt

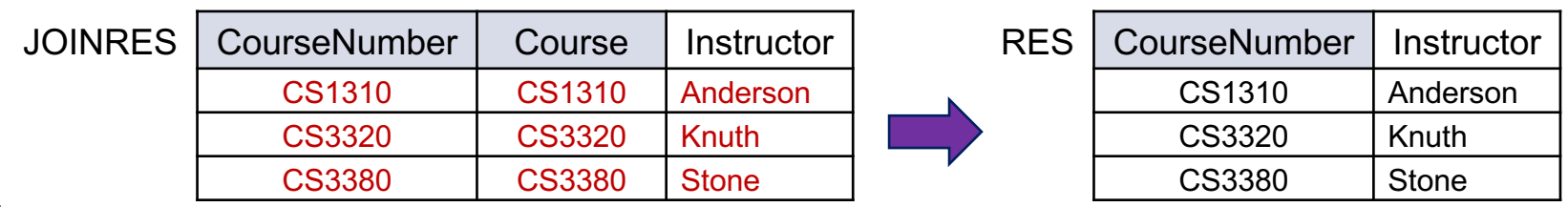

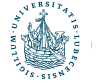

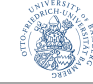

#### Join-Arten

- Theta-Join
	- Jede (Teil-)Bedingung  $A_i \theta B_j$  der Join-Bedingung
	- basiert auf einem  $\theta$  aus  $\{=, <, \leq, \geq, >, \neq\}$
- Equi-Join (Spezialfall)
	- θ ist "=" : es gibt nur eine Join-Bedingung, und sie prüft auf Gleichheit
- Beispiel von vorher: Equi-Join
	- RES1  $\leftarrow \pi_{\text{CourseNumber}}(\sigma_{\text{Department=CS}}(\text{COUNSE}))$
	- RES2  $\leftarrow$   $\rho_{\text{Course, instructor}}(\pi_{\text{CourseNumber, instructor}}( \text{SECTION}))$
	- JOINRES ← RES1  $M_{\text{CourseNumber=Course}}$  RES2
	- RES  $\leftarrow \pi_{\text{CourseNumber, Instrumentor}}(JOINRES)$

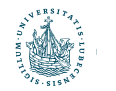

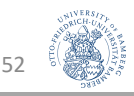

#### Join-Arten (Forts.)

- Natural Join (\*)
	- Join-Bedingung muss nicht angegeben werden: entspricht einem Equi-Join mit mehreren Attributen, die in beiden Relationen gleich heißen ( $\rightarrow$ RENAME)
	- Doppelte Spalten werden entfernt
- Beispiel von vorher als Natural Join
	- RES1  $\leftarrow \pi_{\text{CourseNumber}}(\sigma_{\text{Department}=CS}(\text{COURSE}))$
	- RES2  $\leftarrow$   $\rho_{\text{Course, Insertuctor}}(\pi_{\text{CourseNumber, Instrumentor}}( \text{SECTION}))$
	- JOINRES  $\leftarrow$  RES1  $*$  RES2
	- RES ←  $π_{\text{CourseNumber. Insertuctor}}(JOINRES)$

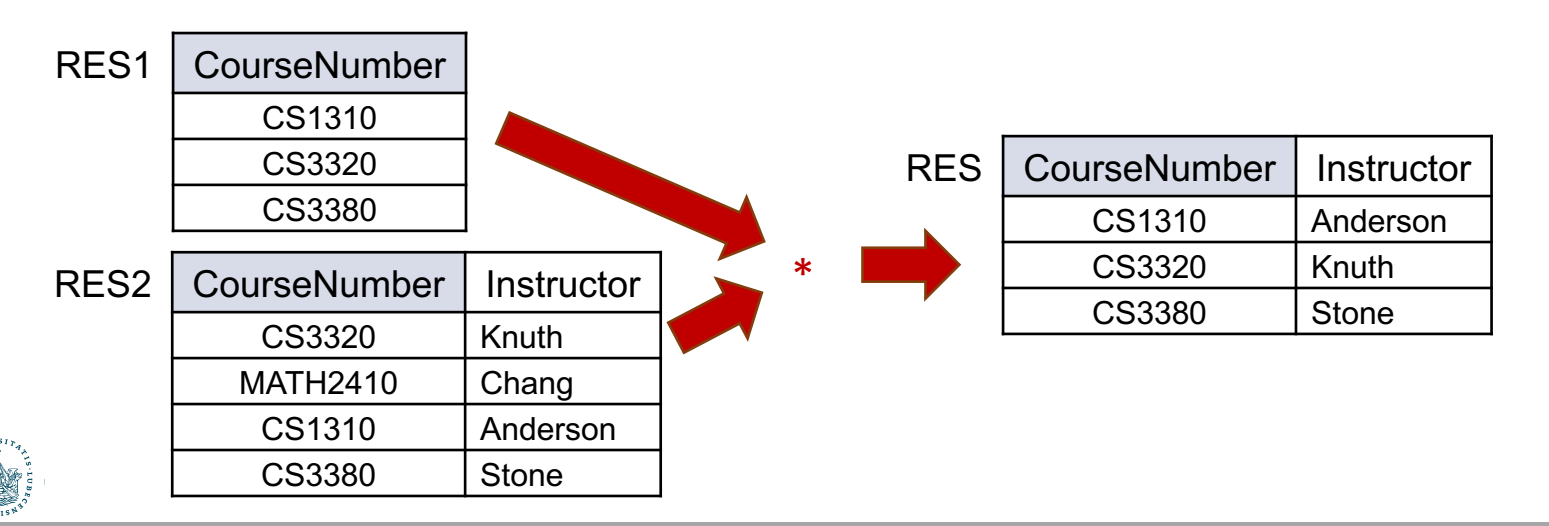

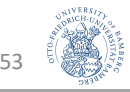

#### Join-Arten (Forts.)

- Left-/Right-/Full-Outer-Join  $(R \Join S, R \Join S, R \Join S)$ 
	- Tupel ohne Join-Partner kommen trotzdem ins Ergebnis
	- Left Outer Join: alle Tupel von R
	- Right Outer Join: alle Tupel von S
	- Full Outer Join: alle Tupel von R, S
- Beispiele:
	- LEFT ← RESN  $\bowtie$ CourseNumber=CourseRES2
	- RIGHT ← RESN  $\bowtie$ CourseNumber=CourseRES2

CS1310 CS1310 Anderson

• FULL ← RESN  $M_{\text{CourseNumber=Course}}$ RES2

LEFT | CourseNumber | Course | Instructor

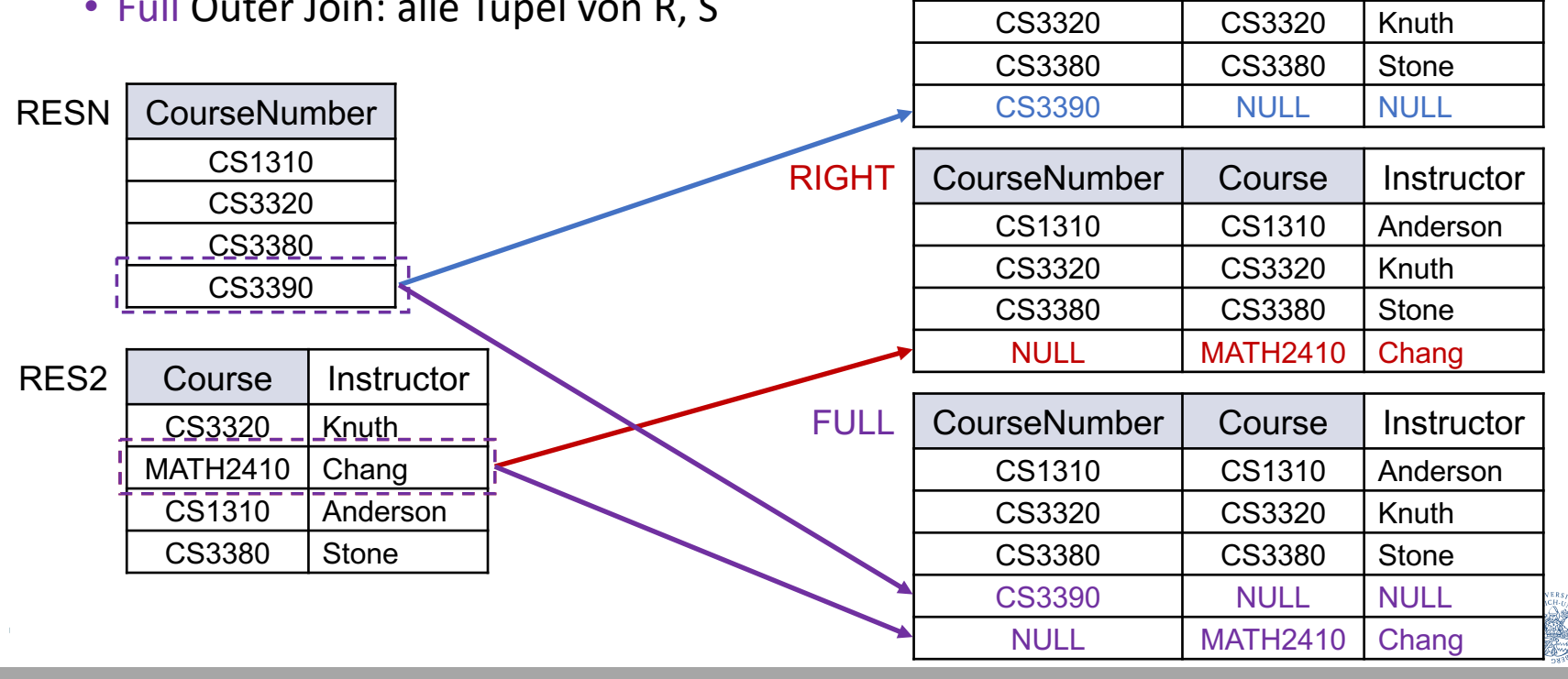

### Outer Union H

- Vereinigung von Tupeln, deren Relationen nicht UNION-kompatibel bzw. nur partiell UNION-kompatibel sind
- NULL-Werte für Datenfelder, die dadurch für ein Tupel neu entstehen
- Beispiel:
	- ALL\_COURSES  $\leftarrow$  COURSE  $\bigcup_{\text{PcourseName}, \text{CreditHours}, \text{Department}, \text{Module}}(\text{SEMINAR})$

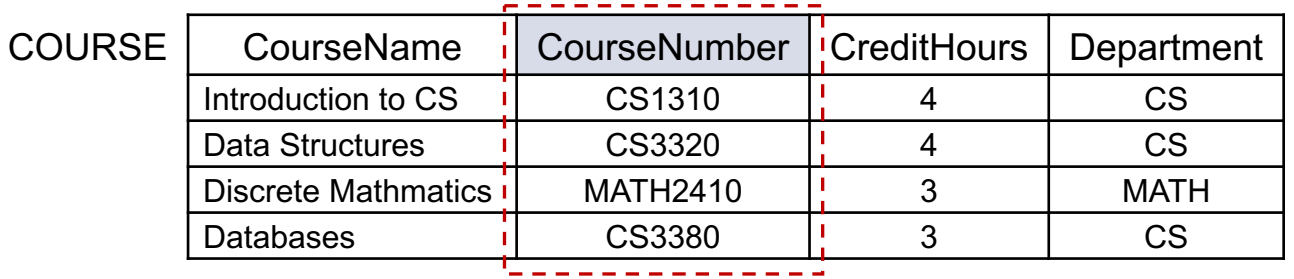

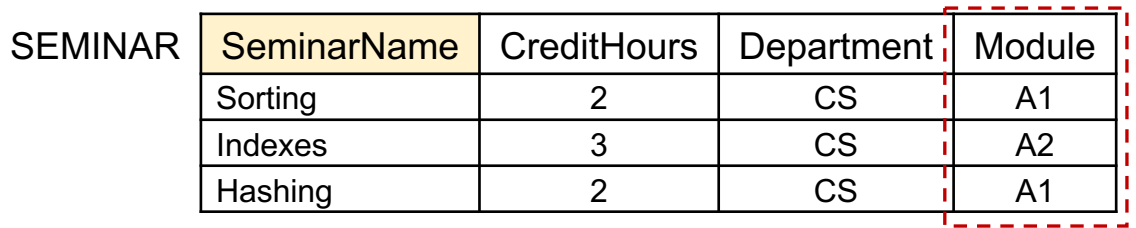

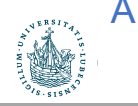

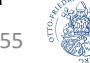

#### Outer Union  $\biguplus$

- Vereinigung von Tupeln, deren Relationen nicht UNION-kompatibel bzw. nur partiell UNION-kompatibel sind
- NULL-Werte für Datenfelder, die dadurch für ein Tupel neu entstehen
- Beispiel:
	- ALL\_COURSES ← COURSE U p<sub>CourseName, CreditHours, Department, Module</sub> (SEMINAR)

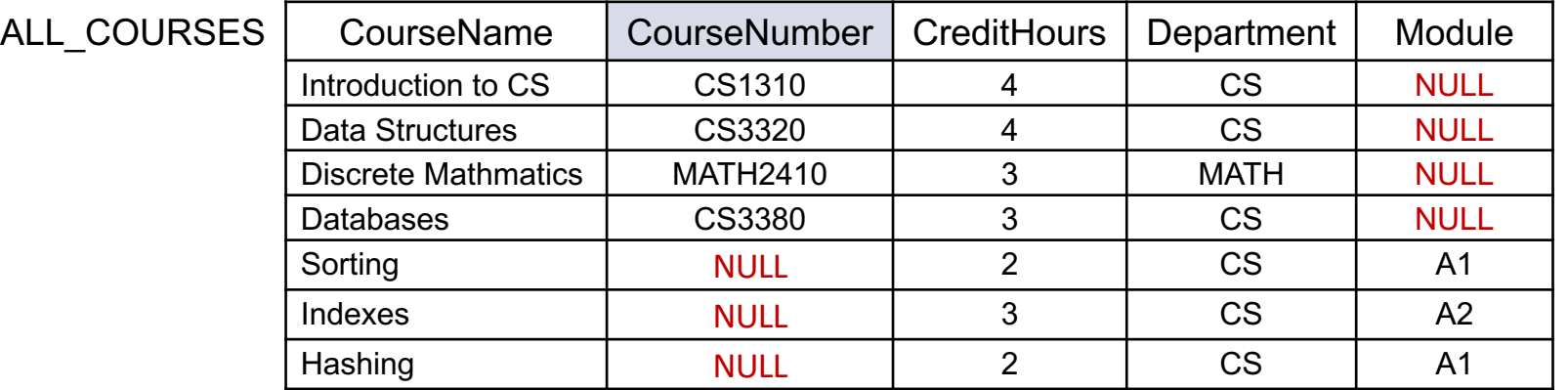

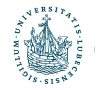

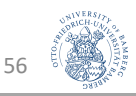

#### Division ÷

- $T(Y) = R(Z) \div S(X)$ 
	- geht nur, wenn gilt: Attributmengen X ⊆ Z
	- Binäre Operation
	- Nicht sehr intuitiv, deswegen selten verwendet
- Sei Y =  $7 X$ 
	- Y ist die Menge der Attribute von R, die keine Attribute in S sind
- T(Y) enthält ein Tupel t, wenn ein Tupel  $t_R$  in R existiert, so dass für jedes Tupel  $t_s$  in S:  $t_R[Y]=t$  und  $t_R[X]=t_S$ 
	- Jedes Ergebnistupel t muss mit jedem Tupel  $t_s$  aus S ein Tupel  $t_R$ in R erzeugen

• Beispiel

• 
$$
R(A,B), Z = {A, B}
$$

• 
$$
S(A), X = \{A\}
$$

• 
$$
Y = {B} \rightarrow T(B)
$$

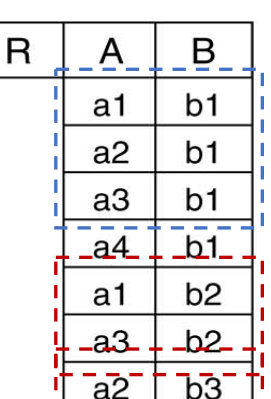

a<sub>3</sub>

 $a4$ 

a1  $a2$ 

a3

b<sub>3</sub>

 $b3$  $b4$ 

> b<sub>4</sub> b<sub>4</sub>

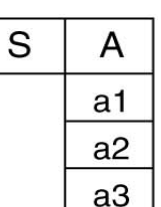

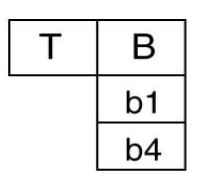

- "Sammle die B's ein, die in R mit allen A's auftreten, die in S vorkommen (a1, a2, a3)."
- b1: taucht mit a1, a2, a3 auf:  $\sqrt{ }$
- b2: taucht mit a1, a3 auf:  $\zeta$
- b3: taucht mit a2, a3 auf:  $\zeta$
- b4: taucht mit a1, a2, a3 auf:  $\sqrt{ }$

57

a4 irrelevant, da nicht in S.

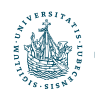

- Ermittle alle Namen von Studenten, die in allen Kursen, die das Department CS anbietet, im Jahr 19 Prüfungen abgelegt haben
	- CS\_COURSE  $\leftarrow \sigma_{Department=CS}(COUNSE)$

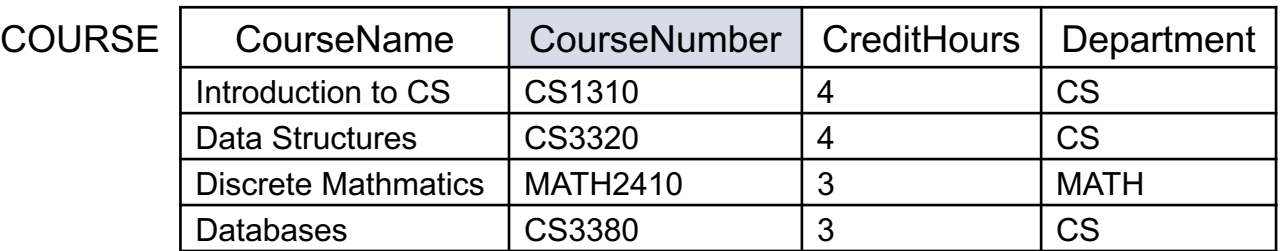

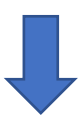

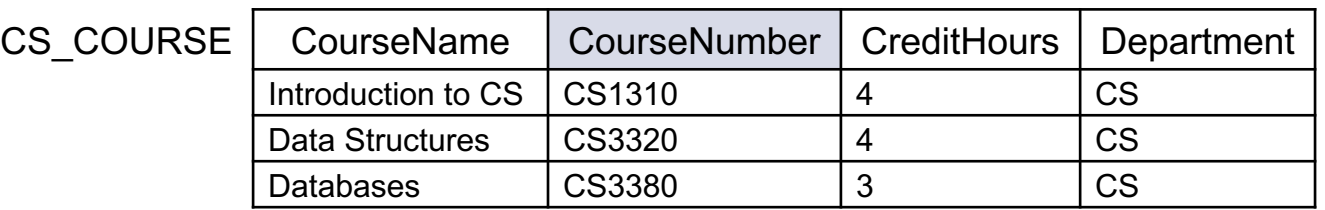

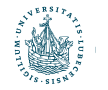

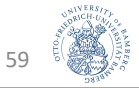

- Ermittle alle Namen von Studenten, die in allen Kursen, die das Department CS anbietet, im Jahr 19 Prüfungen abgelegt haben
	- $CS_COURSE \leftarrow \sigma_{Department=CS}(COURSE)$
	- 19\_SECTION  $\leftarrow \sigma_{\text{Year=19}}(\text{SECTION})$

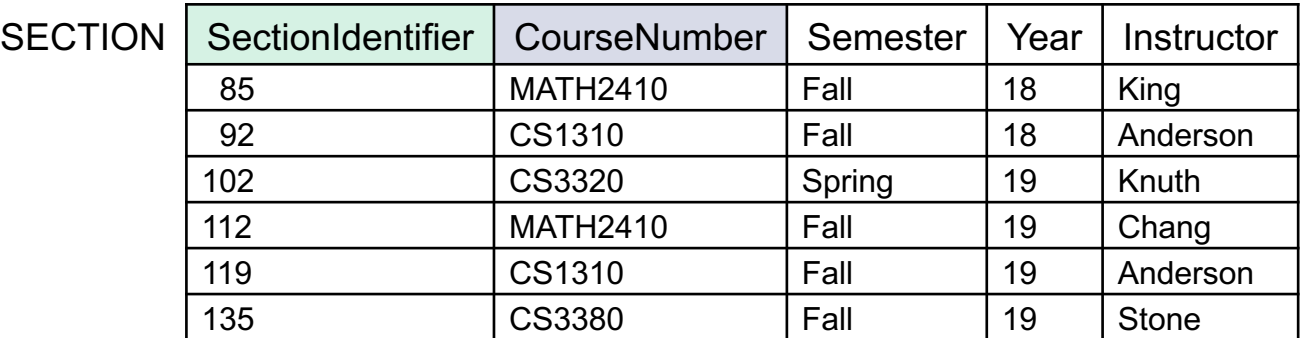

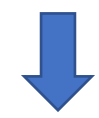

19\_SECTION

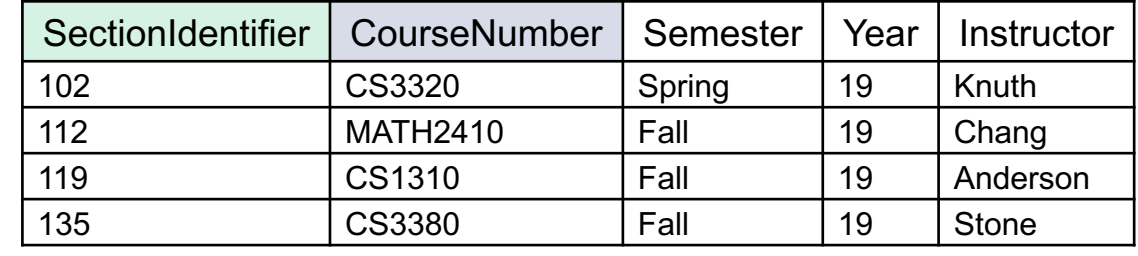

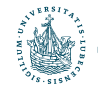

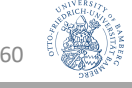

- Ermittle alle Namen von Studenten, die in allen Kursen, die das Department CS anbietet, im Jahr 19 Prüfungen abgelegt haben
	- CS\_COURSE  $\leftarrow \sigma_{Department=CS}(COUNSE)$
	- 19\_SECTION  $\leftarrow \sigma_{\text{Year=19}}(\text{SECTION})$
	- CS19\_SECTION  $\leftarrow \pi_{\text{Section1}^\text{dentifier}}(19\_SECTION * CS\_COUNTSE)$

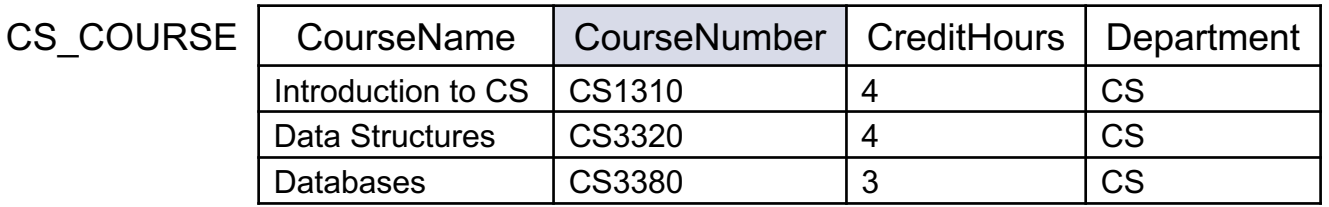

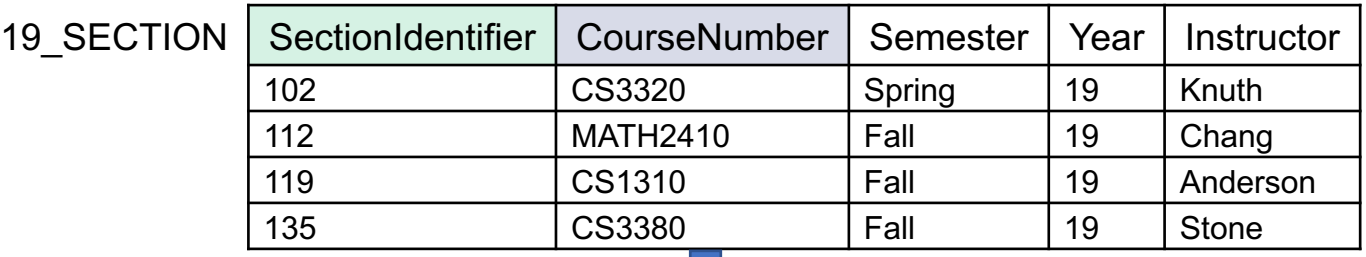

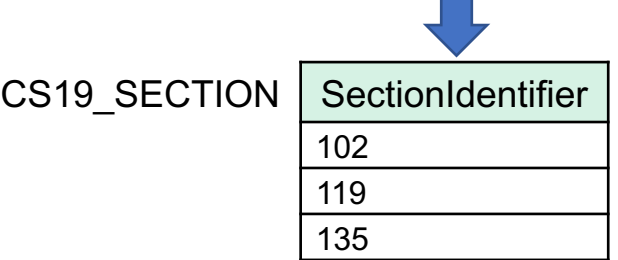

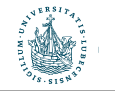

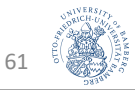

- Ermittle alle Namen von Studenten, die in allen Kursen, die das Department CS anbietet, im Jahr 19 Prüfungen abgelegt haben
	- CS\_COURSE  $\leftarrow \sigma_{Department=CS}(COUNSE)$
	- 19\_SECTION  $\leftarrow \sigma_{\text{Year=19}}(\text{SECTION})$
	- CS19\_SECTION  $\leftarrow \pi_{\text{Section Identifier}}(19\_SECTION * CS\_COUNT)$
	- $STN_SID \leftarrow \pi_{StudentNumber, Section Identifier}(GRAPH)$

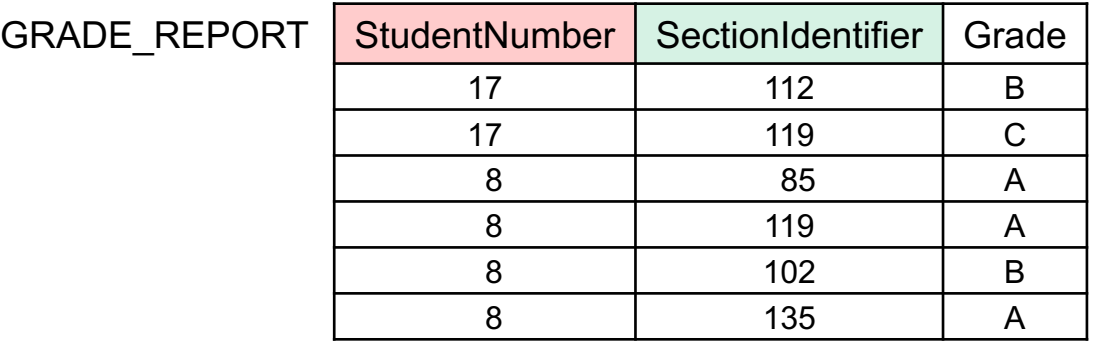

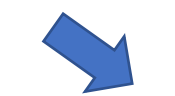

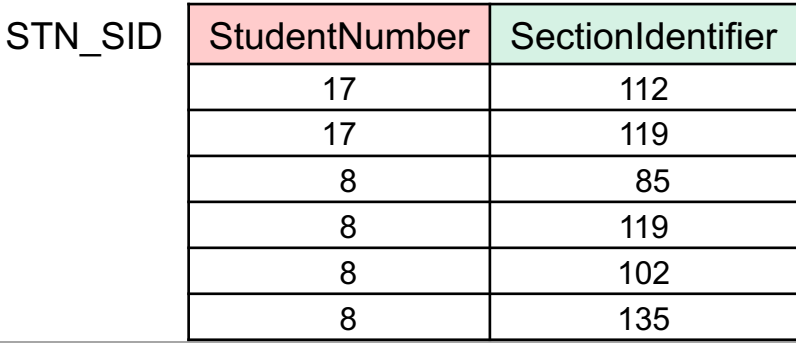

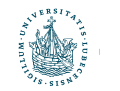

- Ermittle alle Namen von Studenten, die in allen Kursen, die das Department CS anbietet, im Jahr 19 Prüfungen abgelegt haben
	- CS\_COURSE  $\leftarrow \sigma_{Department=CS}(COUNSE)$
	- 19\_SECTION  $\leftarrow \sigma_{\text{Year=19}}(\text{SECTION})$
	- CS19\_SECTION  $\leftarrow \pi_{\text{Section1}^\text{dentifier}}(19\_SECTION * CS\_COUNTSE)$
	- $STN_SID \leftarrow \pi_{StudentNumber, Section Identifier}(GRAPH)$
	- CS19 STUDENT(StudentNumber) ← STN\_SID ÷ CS19\_SECTION

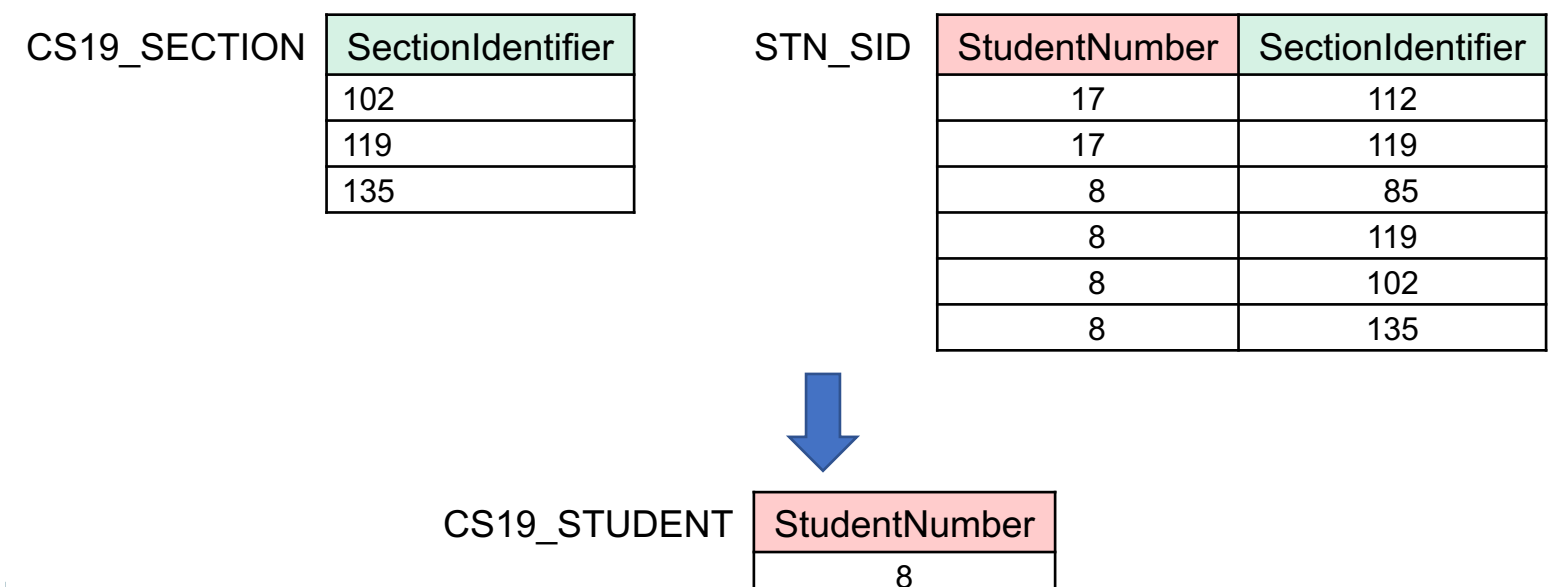

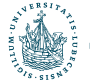

- Ermittle alle Namen von Studenten, die in allen Kursen, die das Department CS anbietet, im Jahr 19 Prüfungen abgelegt haben
	- CS\_COURSE  $\leftarrow \sigma_{Department=CS}(COUNSE)$
	- 19 SECTION  $\leftarrow \sigma_{\text{Year}=19}(\text{SECTION})$
	- CS19\_SECTION  $\leftarrow \pi_{\text{Section1}^\text{dentifier}}(19\_SECTION * CS\_COUNTSE)$
	- $STN_SID \leftarrow \pi_{StudentNumber, Section Identifier}(GRAPH)$
	- CS19\_STUDENT(StudentNumber)  $\leftarrow$  STN\_SID ÷ CS19\_SECTION
	- RESULTAT  $\leftarrow \pi_{\text{NAME}}(CS19\_STUDENT * STUDENT)$

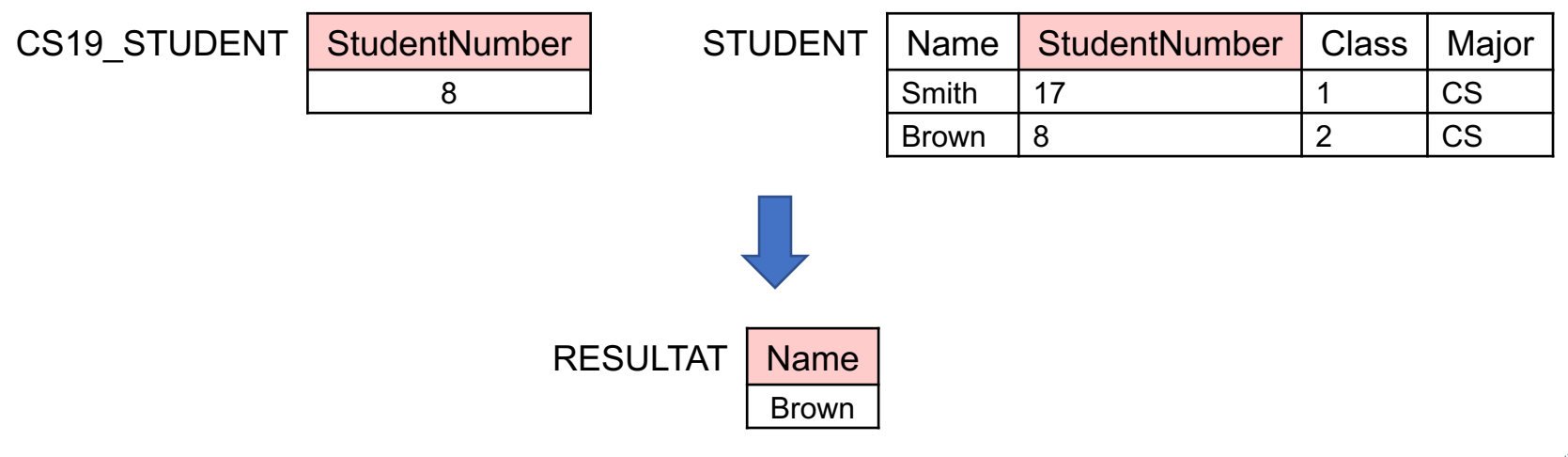

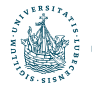

## Minimalität

#### Relationale Algebra

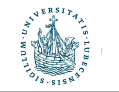

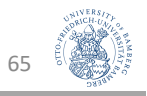

### Minimalität der relationalen Algebra

- Minimale Operatormenge
	- Selektion (σ) und Projektion (π)
	- Umbenennung (ρ)
	- Vereinigung ( $\cup$ ) und Differenz (-)
	- Kartesisches Produkt (×)
- Weitere Operatoren durch minimale Operatormenge ausdrückbar
	- Schnitt ( $\cap$ ): A (A B)
	- Join  $(\infty)$ :  $\sigma_{\leq}$   $(A \times B)$
- Argumentation für die Minimalität kein Beweis
	- Die Umbenennung (ρ) kann nicht durch eine der anderen fünf Operatoren ersetzt werden
	- ρ hat zudem keinen Einfluss auf die Darstellung eines der anderen Operatoren mithilfe der noch verbleibenden fünf Daher wird auf ρ im Folgenden nicht weiter eingegangen
	- Es verbleiben also die Operatoren σ, π,  $\cup$ , –, x bzgl. der Untersuchung, ob man welche davon ohne Verlust der Ausdrucksmöglichkeiten streichen kann

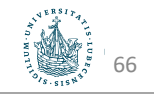

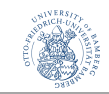

#### Untersuchung der verbliebenen Operatoren

- Kartesisches Produkt (×):
	- Kann nicht simuliert werden, da σ,  $\pi$ ,  $\cup$  und ein Schema nicht erweitern können.
- Projektion (π):
	- Analoges Argument: keiner der Operatoren  $\sigma$ ,  $\cup$ , und  $\times$  kann ein Schema reduzieren
- Selektion (σ) :
	- Kann höchstens durch simuliert werden; Differenz testet jedoch nur auf Gleichheit ganzer Tupel und nicht auf beliebige Vergleiche durch Formeln, die sich auf Komponenten von Tupeln beziehen.
- Differenz  $(-)$ 
	- Kann die Selektion nicht simulieren, da σ die "Negation" auf Relationen nicht darstellen kann.
- Vereinigung  $(\cup)$ 
	- Kann nicht durch durch die Operatoren σ, π, x und dargestellt werden.

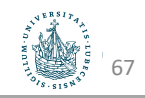

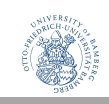

## Aggregatfunktion und Gruppierung Relationale Algebra

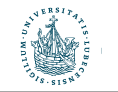

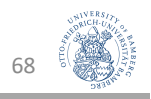

### Aggregatsfunktionen

- Aggregiert mehrere Tupel zu einem bzgl. eines Attributes A
	- $\mathcal{F}_{\text{$
	- A Attribut von R
	- Abbildung in den Wertebereich von A
- Standard-Aggregationsfunkionen:
	- $\mathcal{F}_{\text{MINA}}(R)$  Minimaler Wert, den A in r(R) annimmt
	- $\mathcal{F}_{\text{MAX A}}(R)$  Maximaler Wert, den A in r(R) annimmt
		-
	- $\mathcal{F}_{\text{AVGA}}(R)$  Durchschnittlicher Wert von A über alle Tupel in r(R)
	- $\mathcal{F}_{\text{SUM A}}(R)$  Summe der Werte von A über alle Tupel in r(R)
	- $\mathcal{F}_{\text{COLINT A}}(R)$  Anzahl der Tupel, bei denen A  $\neq$  NULL in r(R)
	- Setzt voraus, dass im Wertebereich des aggregierten Attributs eine Ordnung (bei MIN, MAX) bzw. Rechenoperationen (bei AVG, SUM) definiert sind

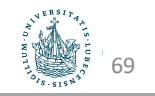

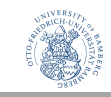

### Aggregatsfunktionen: Beispiele

- RMIN(Min)  $\leftarrow$   $\mathcal{F}_{\text{MIN CreditHours}}$  (COURSE)
- $RMAX(Max) \leftarrow \mathcal{F}_{MAX \text{CreditHours}} (COURSE)$
- RAVG(Avg)  $\leftarrow$   $\mathcal{F}_{\text{AVG CreditHours}}$  (COURSE)
- RSUM(Sum)  $\leftarrow$   $\mathcal{F}_{\text{SUM CreditHours}}$  (COURSE)
- $RCNT(Cnt) \leftarrow \mathcal{F}_{COUNT\ CreditHours} (COURSE)$

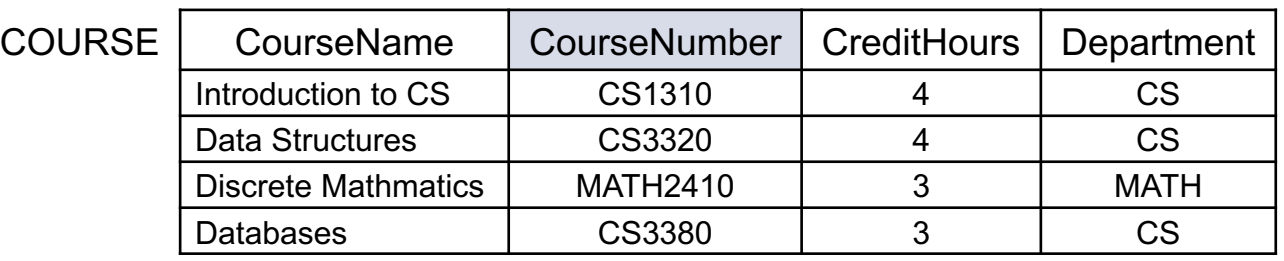

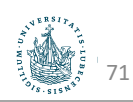

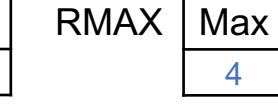

4

RMIN | Min

3

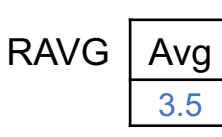

RSUM Sum

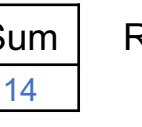

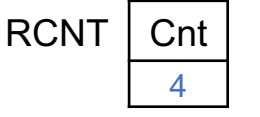

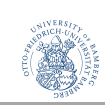

### Aggregatsfunktionen: Beispiele

- RMIN(Min)  $\leftarrow$   $\mathcal{F}_{\text{MIN CreditHours}}$  (COURSE)
- $RMAX(Max) \leftarrow \mathcal{F}_{MAX\text{ CreditHours}}$  (COURSE)
- RAVG(Avg)  $\leftarrow$   $\mathcal{F}_{\text{AVG CreditHours}}$  (COURSE)
- RSUM(Sum)  $\leftarrow$   $\mathcal{F}_{\text{SUM CreditHours}}$  (COURSE)
- RCNT(Cnt)  $\leftarrow$   $\mathcal{F}_{\text{COUNT CreditHours}}$  (COURSE)
	- $\mathcal{F}_{\text{COUNT Department}}$  (COURSE) = 4 (!)

- $\mathcal{F}_{\text{COUNT}}$  (COURSE) ohne Attribut (\*) = Kardinalität von COURSE = 5
- Häufig im Anschluss an eine Selektion: Anzahl an Kursen vom Department CS

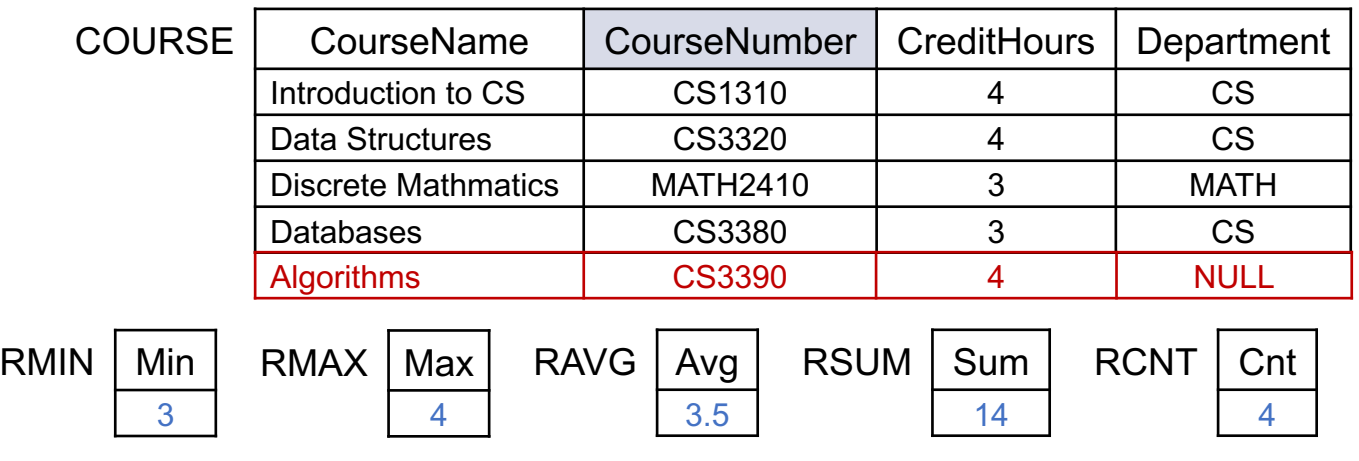

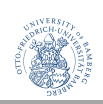

#### Gruppierung

- Bildet Gruppen von Tupeln, die in einer Attributmenge die gleichen Werte haben
- Häufig zur Vorbereitung einer Aggregation
- Notation: Attributliste vor den Ausdruck
	- $\langle B_1, ..., B_m \rangle$   $\mathcal{F}_{\langle\text{List}\rangle}$  von  $\langle\text{Funktion} \rangle$  Attribut> Paaren> $(R)$
- Beispiel:
	- Bestimme die durchschnittliche Stundenzahl der Kurse der Departments  $GAVG(Department, Cnt, Avg) \leftarrow$

Department  $\mathcal{F}_{\text{COUNT CourselNumber, AVG CreditHours}}(\text{COURSE})$ 

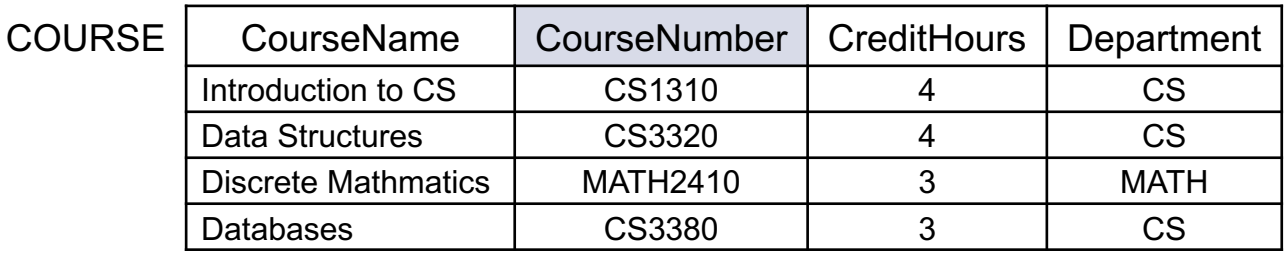

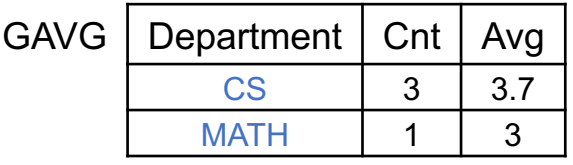

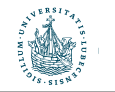

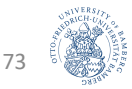

#### Unterschiede

- Beispiel:
	- $\mathcal{F}_{\text{COUNT} }$  CourseNumbers, AVG CreditHours (COURSE)
	- Department  $\mathcal{F}_{\text{COUNT Couts}$ eNumbers, AVG CreditHours(COURSE)
	- GAVG(Department, KursAnzahl, StundenSchnitt) ←

Department  $\mathcal{F}_{\text{COUNT}\, \text{CourseNumbers},\, \text{AVG}\, \text{CreditHours}}(\text{COUNSE})$ 

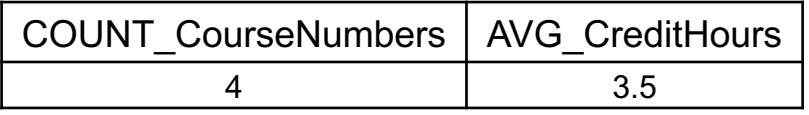

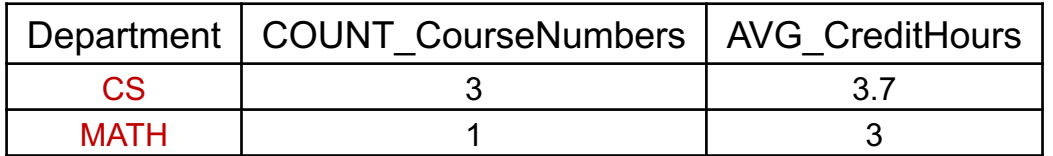

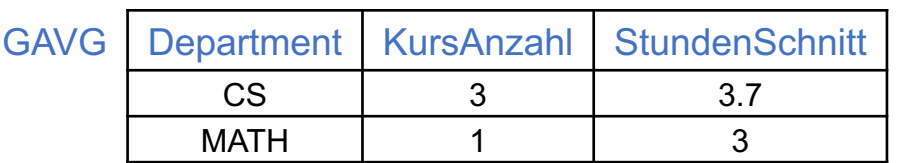

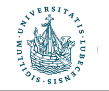

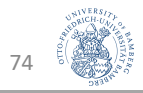

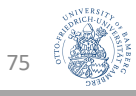

### Rückblick

- Relationale Algebra als Anfragesprache an Relationen
- Relationenzustände ändern
	- Einfügen, löschen, aktualisieren
- Entfernende Operatoren
	- Selektion  $\sigma$ , Projektion  $\pi$
- Umbenennung  $\rho$
- Klassische Mengenoperatoren (kombinieren Relationen)
	- Vereinigung ∪, Schnitt ∩, Differenz −
- Kombinierende Operatoren
	- Kartesisches Produkt ×, Join ⋈ und weitere Join-Arten, Outer Union, Division
- Minimalität der relationalen Algebra
- Aggregieren, gruppieren

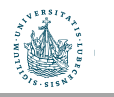

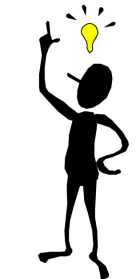